## Univariate Twin Analysis

#### OpenMx Tc24 2010 Nick Martin, Hermine Maes

# Upgrade OpenMx

#### • quit R

- go to Workshop website
- find OpenMx website
- open R
- copy line in R console<br>• source ('http://openmx.psyc.'
	- source('[http://openmx.psyc.virginia.edu/](http://openmx.psyc.virginia.edu)getOpenMx.R')
- execute line
- quit R

# Files to Copy

- create new directory: e.g. H:\hermine
- copy files from F:\hmaes\hermine to new directory
- close R
- double-click on first script:
	- UnivariateTwinSaturated\_MatrixRawCon.R
	- UnivariateTwinAnalysis\_MatrixRawConADE.R
	- UnivariateTwinAnalysis\_MatrixRawConACE.R
	- GenEpiHelperFunctions.R

## Practical Example

- Dataset: NH&MRC Twin Register
- 1981 Questionaire
- BMI (body mass index): weight/height squared
- Young Cohort: 18-30 years
- Sample Size:

• MZf young: 534 pairs (zyg=1) • DZf young: 328 pairs (zyg=3)

### Dataset

> head(twinData)

fam age zyg part wt1 wt2 ht1 ht2 htwt1 htwt2 bmi1 bmi2 1 115 21 1 2 58 57 1.7000 1.7000 20.0692 19.7232 20.9943 20.8726 2 121 24 1 2 54 53 1.6299 1.6299 20.3244 19.9481 21.0828 20.9519 3 158 21 1 2 55 50 1.6499 1.6799 20.2020 17.7154 21.0405 20.1210 4 172 21 1 2 66 76 1.5698 1.6499 26.7759 27.9155 23.0125 23.3043 5 182 19 1 2 50 48 1.6099 1.6299 19.2894 18.0662 20.7169 20.2583 6 199 26 1 2 60 60 1.5999 1.5698 23.4375 24.3418 22.0804 22.3454

....

#### Univariate Twin Saturated

**UnivariateTwinSaturated\_MatrixRawCon.R [1]**

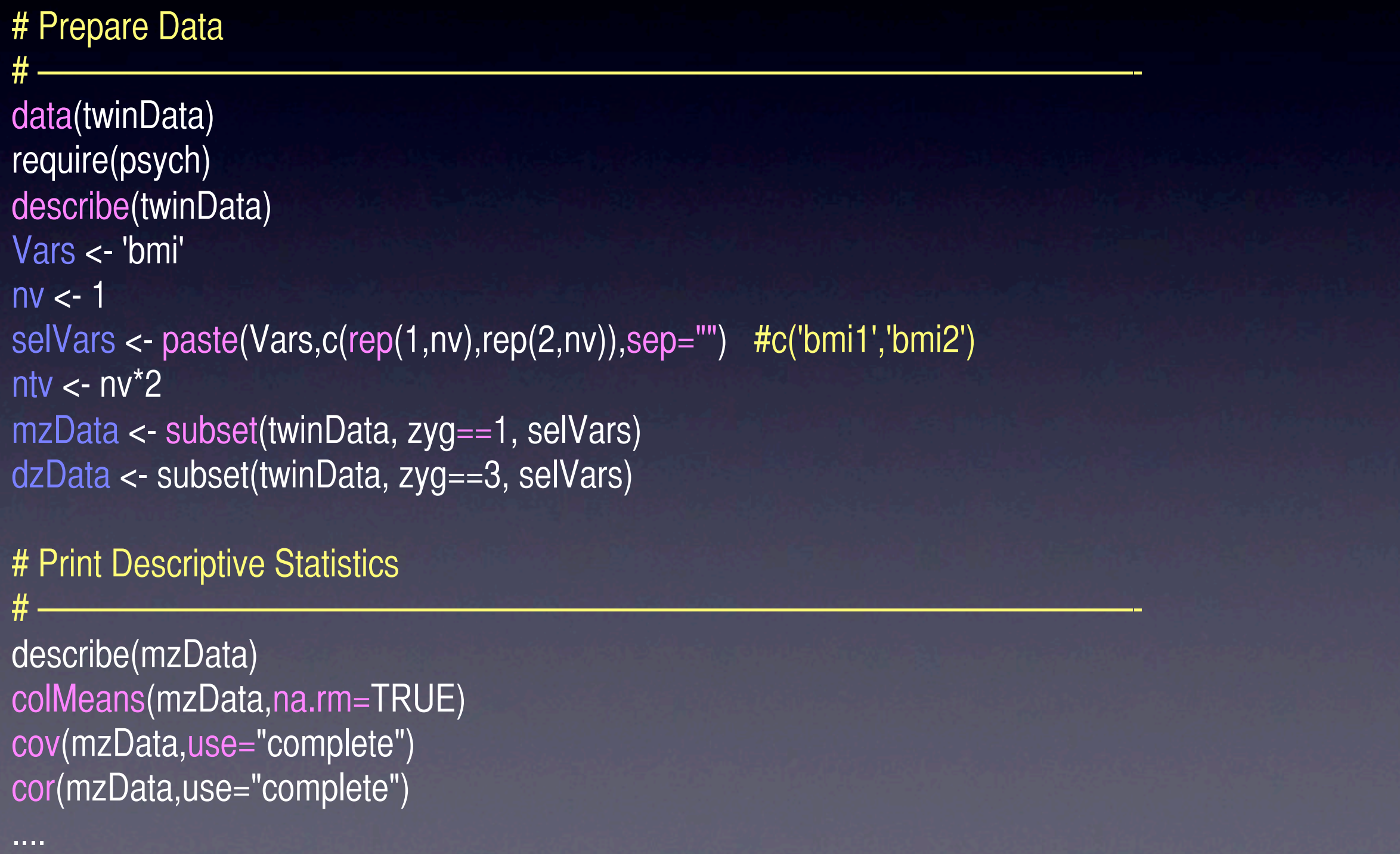

## Naming Conventions for this workshop

variable number of variables variables per twin pair number of twin variables number of factors number of thresholds

MZ data DZ data

Vars <- 'bmi'  $nv < -1$ selVars <- c('bmi1','bmi2') ntv  $\langle$  - nv<sup>\*</sup>2  $nf < -2$ nth  $\langle -3 \rangle$ 

mzData dzData

### Univariate Twin Saturated

**UnivariateTwinSaturated\_MatrixRawCon.R [2]**

# Graph Descriptive Statistics

# ——————————————————————————————————— attach(twinData)  $par(mfcol=c(1,2))$ hist(bmi1[zyg==1]) hist(bmi2[zyg==1]) hist(bmi1[zyg==3]) hist(bmi2[zyg==3])

plot(bmi1[zyg==1],bmi2[zyg==1]) plot(bmi1[zyg==3],bmi2[zyg==3])

# Make them prettier

plot(bmi1[zyg==1],bmi2[zyg==1],xlab="MZ bmi1",ylab="MZ bmi2", main="MZ BMI",xlim=c(18,26),ylim=c(18,26),col="red",cex=.4) legend("topleft","Corr = 0.78") plot(bmi1[zyg==3],bmi2[zyg==3],xlab="DZ bmi1",ylab="DZ bmi2", main="DZ BMI",xlim=c(18,26),ylim=c(18,26),col="red",cex=.4) legend("topleft","Corr = 0.30")

## Twin Correlations

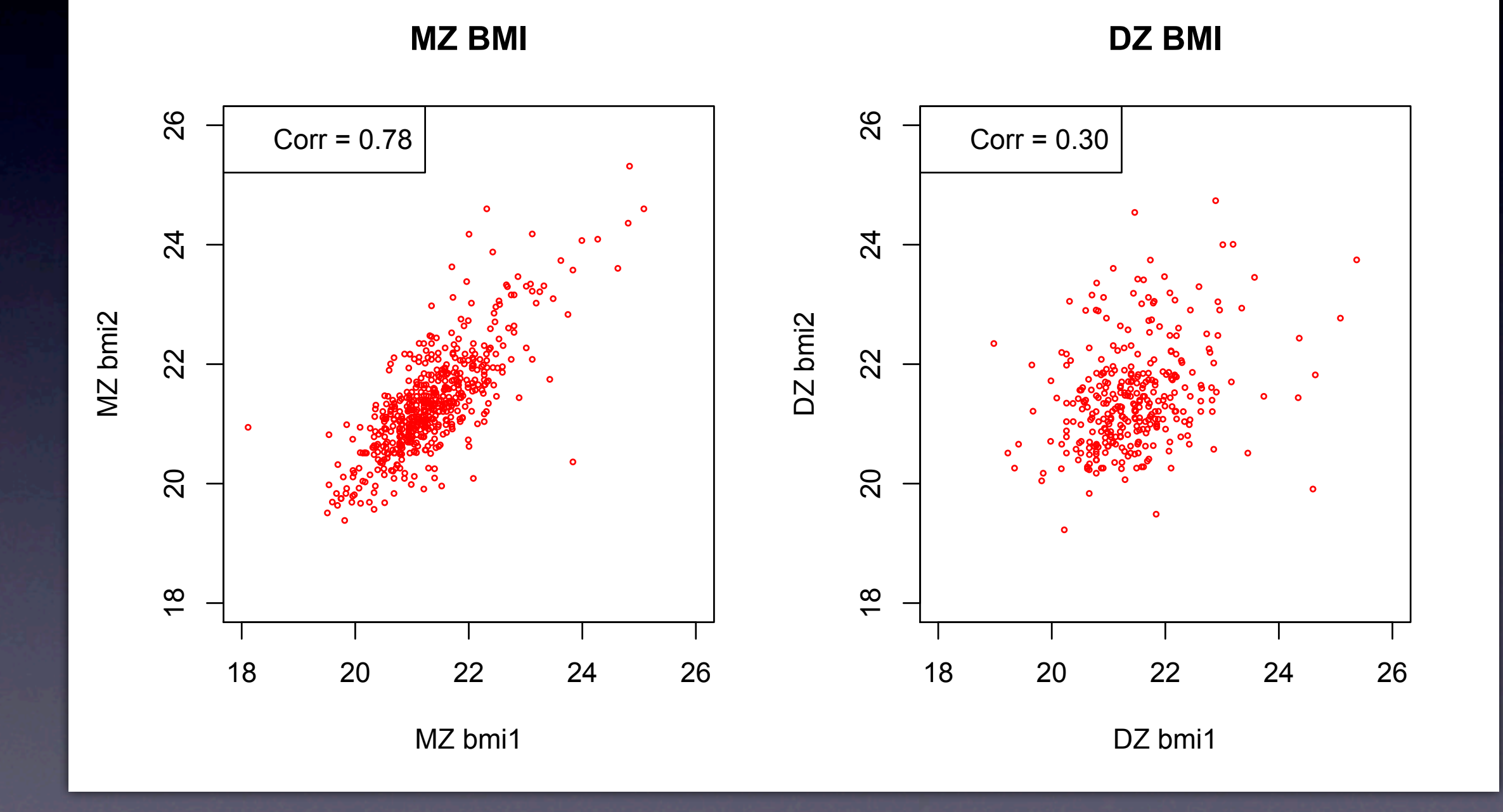

## ML Means & Variances

Multinormal Probability Density Function:

 $-|2\pi \sum |^{-n/2} e^{-.5}((x - \mu) \sum -1 (x - \mu)')$ 

make use of all available data get unbiased estimates if missing data are missing at random

Use Maximum Likelihood to estimate free Parameters: 2 means, 2 variances, 1 covariance

## Saturated Twin Model

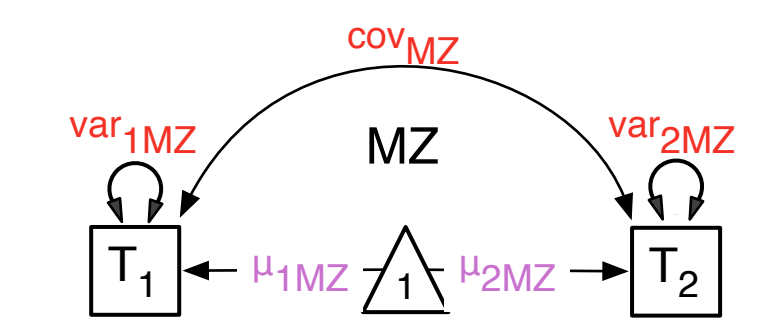

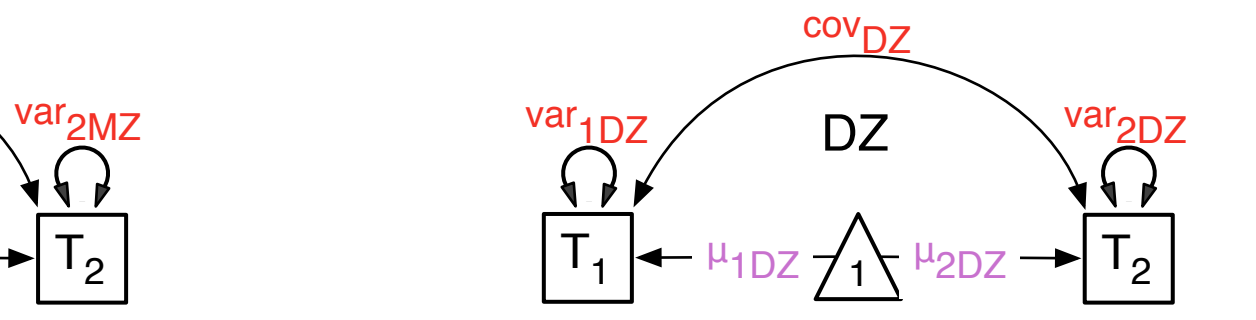

Monday, March 1, 2010

### OpenMx Commands

mxModel( model = NA, ...., manifestVars = NA, latentVars = NA, remove =  $FALSE$ , independent = NA, type = NA, name = NA)

 mxModel("univTwinSat",.... mxModel(univTwinSatModel,

mxMatrix( type = "Full", nrow = NA, ncol = NA, free = FALSE, values = NA,  $labels = NA$ ,  $lbound = NA$ ,  $ubound = NA$ ,  $byrow = getOption('mxByrow')$ ,  $dimnames = NA$ , name =  $NA$ )

mxMatrix( type="Lower", nrow=ntv, ncol=ntv, free=TRUE, values=.5, name="CholMZ")

 $mxAlgebra$  (expression, name = NA, dimnames = NA)

mxAlgebra( expression=CholMZ %\*% t(CholMZ), name="expCovMZ")

### OpenMx Commands

 $mxData( observed, type = NA, means = NA, numObs = NA)$ 

mxData( observed=mzData, type="raw")

mxFIMLObjective( covariance, means, dimnames, thresholds) mxFIMLObjective( covariance="expCovMZ",means="expMeanMZ", dimnames=selVars) mxAlgebraObjective( algebra) mxAlgebraObjective( algebra="-2sumll") mxRun( mxModel) mxRun(univTwinSatModel) mxEval( expression, model, compute, show)

mxEval( expression= cbind(ACE.a,ACE.d,ACE.e), model=univACEFit)

## R Matrix operators

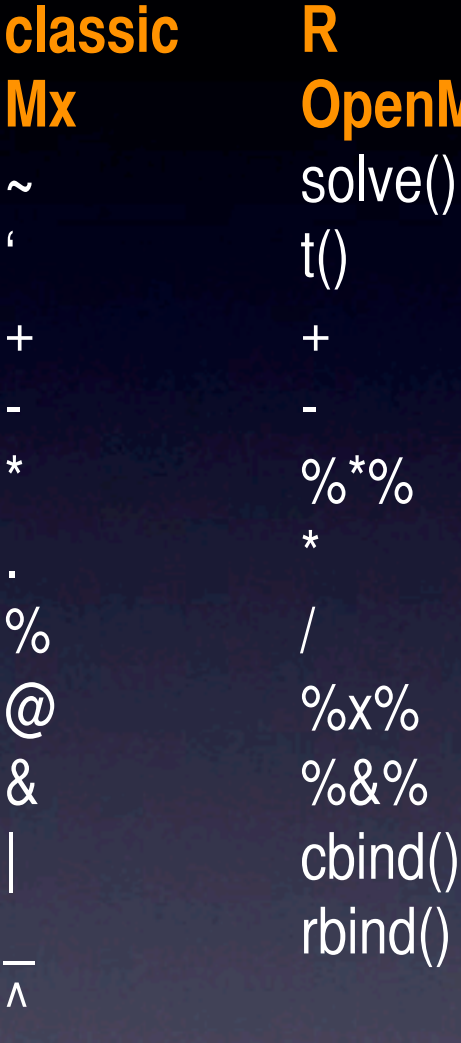

**OpenMx**

inversion transposition addition subtraction matrix multiplication dot product element division Kronecker product quadratic product horizontal adhesion vertical adhesion power

**classic Mx** \trace()  $\det()$ \sum()  $\max()$  $\min()$  $\langle abs() \rangle$  $\exp()$  $\ln()$ \sqrt()  $\text{d2v}()$  $\sqrt{2d}$ \vech()

**R OpenMx**  $tr()$ det() sum() max() min() abs() exp() log() sqrt() diag2vec() vec2diag() vech()

trace determinant sum maximum minimum absolute value exponent natural logarithm square root diagonal 2 vector vector 2 diagonal lower 2 vector

OpenMx uses R precedence rules

<http://openmx.psyc.virginia.edu/wiki/matrix-operators-and-functions>

### Univariate Twin Saturated

**UnivariateTwinSaturated\_MatrixRawCon.R [3]**

# Fit Saturated Model # ——————————————————————————————————— univTwinSatModel <- mxModel("univTwinSat", mxModel("MZ", mxMatrix( type="Lower", nrow=ntv, ncol=ntv, free=TRUE, values=.5, name="CholMZ"), mxAlgebra( expression=CholMZ %\*% t(CholMZ), name="expCovMZ"), mxMatrix( type="Full", nrow=1, ncol=ntv, free=T, values=20, name="expMeanMZ"), mxData( observed=mzData, type="raw" ), mxFIMLObjective( covariance="expCovMZ",means="expMeanMZ", dimnames=selVars) # Algebra's needed for equality constraints mxAlgebra( expression=expMeanMZ[1,1:nv], name="expMeanMZt1"), mxAlgebra( expression=expMeanMZ[1,(nv+1):ntv], name="expMeanMZt2"), mxAlgebra( expression=t(diag2vec(expCovMZ)), name="expVarMZ"), mxAlgebra( expression=expVarMZ[1,1:nv], name="expVarMZt1"), mxAlgebra( expression=expVarMZ[1,(nv+1):ntv], name="expVarMZt2") ),

## Cholesky Decomposition

**UnivariateTwinSaturated\_MatrixRawCon.R [4]**

 mxModel("DZ", mxMatrix( type="Lower", nrow=ntv, ncol=ntv, free=TRUE, values=.5, name="CholDZ"), mxAlgebra( expression=CholDZ %\*% t(CholDZ), name="expCovDZ"), mxAlgebra( expression=diag2vec(expCovDZ), name="expVarDZ"), mxMatrix( type="Full", nrow=1, ncol=ntv, free=T, values=20, name="expMeanDZ"), mxData( observed=dzData, type="raw" ), mxFIMLObjective( covariance="expCovDZ", "expMeanDZ", dimnames=selVars) # Algebra's needed for equality constraints mxAlgebra( expression=expMeanDZ[1,1:nv], name="expMeanDZt1"), mxAlgebra( expression=expMeanDZ[1,(nv+1):ntv], name="expMeanDZt2"), mxAlgebra( expression=t(diag2vec(expCovDZ)), name="expVarDZ"), mxAlgebra( expression=expVarDZ[1,1:nv], name="expVarDZt1"), mxAlgebra( expression=expVarDZ[1,(nv+1):ntv], name="expVarDZt2") ),

....

### Model - Fit - Summ

**UnivariateTwinSaturated\_MatrixRawCon.R [5]**

```
mxAlgebra( MZ.objective + DZ.objective, name="-2sumll"),
 mxAlgebraObjective("-2sumll")
```
univTwinSatFit <- mxRun(univTwinSatModel) univTwinSatSumm <- summary(univTwinSatFit)

....

)

## OpenMx Process

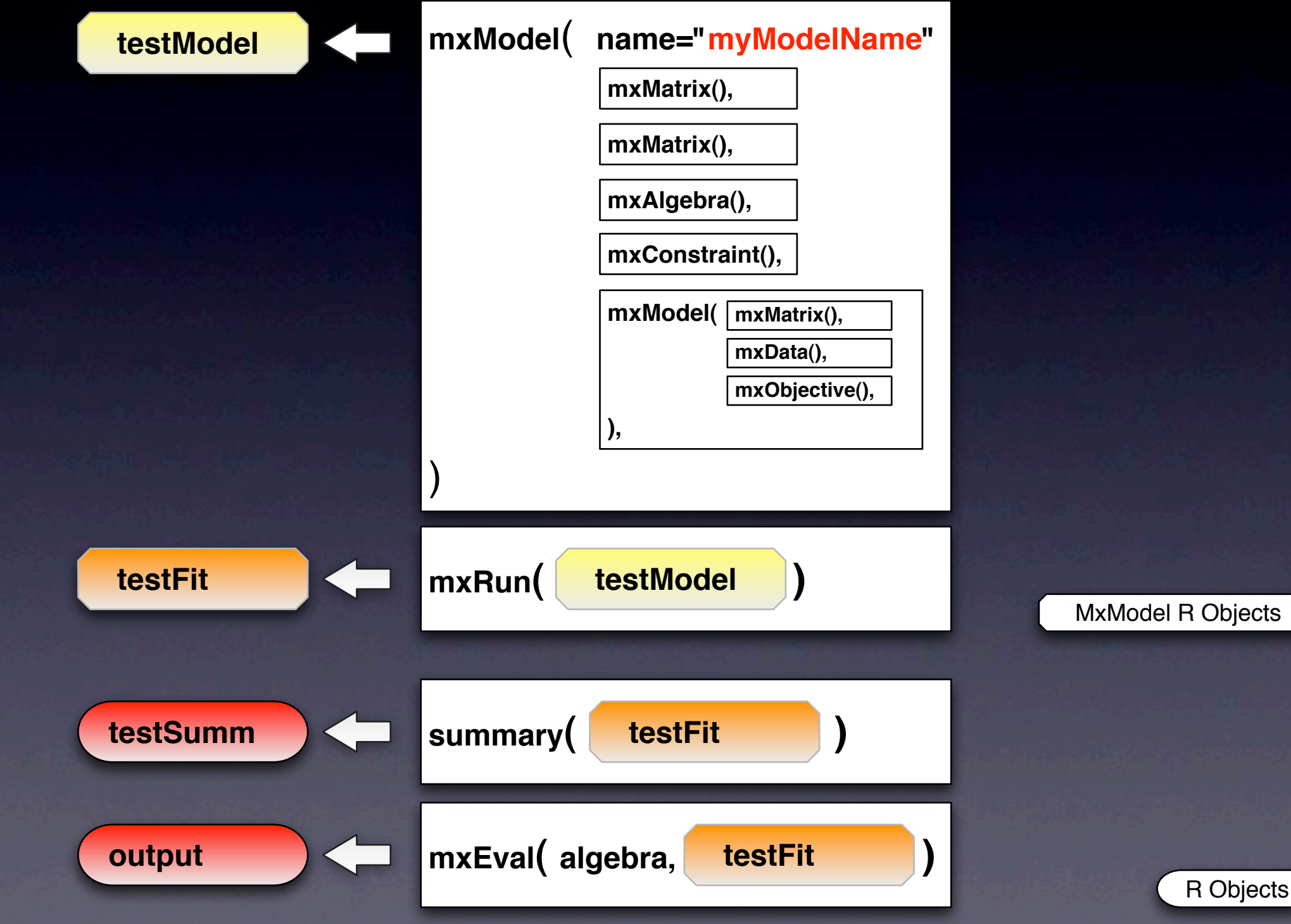

Objects

## summary(MxModel)

#### >univTwinSatSumm

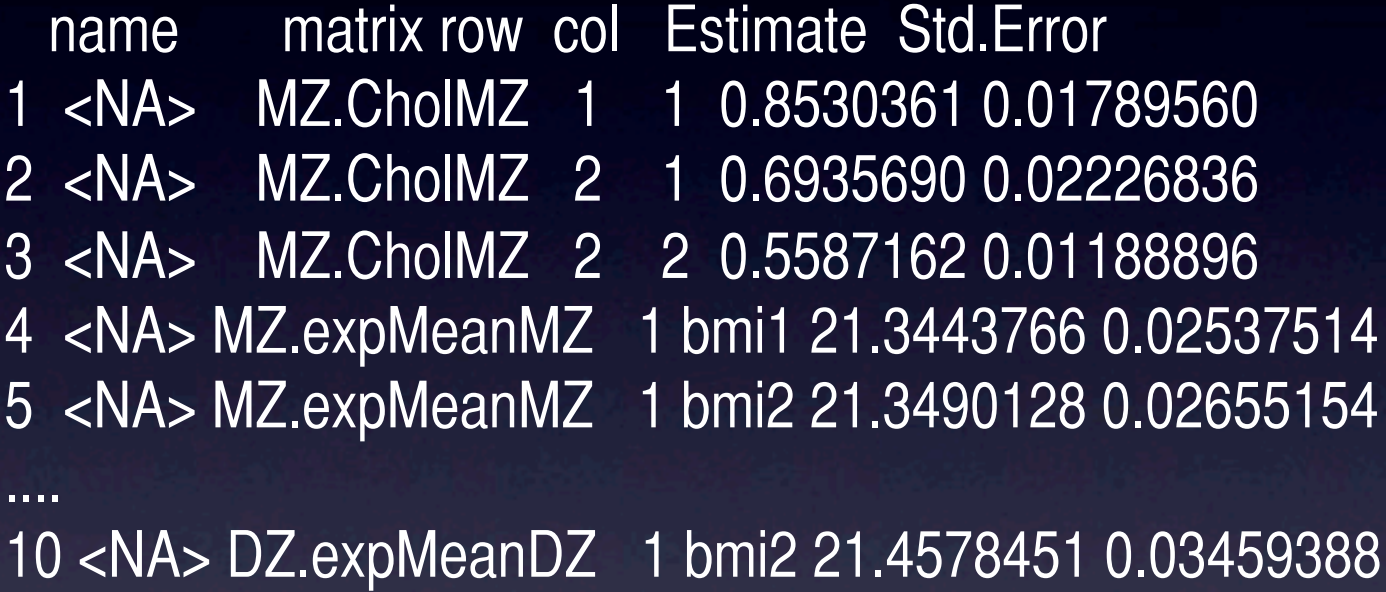

Observed statistics: 1777 Estimated parameters: 10 Degrees of freedom: 1767 -2 log likelihood: 4055.935 numObs: 920 AIC (Mx): 521.9346 BIC (Mx): -4001.367

#### Free Parameters

#### >univTwinSatFit\$MZ@matrices

LowerMatrix 'CholMZ'

@values  $[,1]$   $[,2]$ [1,] 0.8530361 0.0000000 [2,] 0.6935690 0.5587162

@free  $[,1]$   $[,2]$ [1,] TRUE FALSE [2,] TRUE TRUE

#### FullMatrix 'expMeanMZ'

@values bmi1 bmi2 [1,] 21.34438 21.34901

@free bmi1 bmi2 [1,] TRUE TRUE

#### Derived Quantities

#### >univTwinSatFit\$MZ@algebras

```
mxAlgebra 'expCovMZ' 
@formula: CholMZ %*% t(CholMZ) 
@result:
      bmi1 bmi2
bmi1 0.7276707 0.5916394
```
bmi2 0.5916394 0.7932017

```
mxAlgebra 'expMeanMZt1' 
@formula: expMeanMZ[1, 1:nv] 
@result:
```
 [,1] [1,] 21.34438 mxAlgebra 'expMeanMZt2' @formula: expMeanMZ[1, (nv + 1):ntv] @result:  $[,1]$ 

mxAlgebra 'expVarMZ' @formula: t(diag2vec(expCovMZ)) @result:  $[,1]$   $[,2]$ [1,] 0.7276707 0.7932017

mxAlgebra 'expVarMZt1' @formula: expVarMZ[1, 1:nv] @result: [,1] [1,] 0.7276707

mxAlgebra 'expVarMZt2' @formula: expVarMZ[1, (nv + 1):ntv] @result:  $\left[ ,1\right]$ [1,] 0.7932017

[1,] 21.34901

#### Extract Information

univTwinSatFit

univTwinSatFit@algebras univTwinSatFit@algebras\$'-2sumll'

univTwinSatFit@submodels univTwinSatFit@submodels\$MZ =univTwinSatFit\$MZ

univTwinSatFit\$MZ@matrices univTwinSatFit\$MZ@matrices\$CholMZ =univTwinSatFit\$MZ\$CholMZ

univTwinSatFit\$MZ@algebras univTwinSatFit\$MZ@algebras\$expCovMZ =univTwinSatFit\$MZ\$expCovMZ

univTwinSatFit\$MZ\$objective univTwinSatFit\$MZ\$data

all information in MxModel fitted object

list of algebras of container model specific algebra

list of all items in all child models list of all items in specific child model

list of all matrices in specific child model specific matrix in specific child model

list of all algebras in specific child model specific algebra in specific child model

objective of specific child model data of specific child model

## Estimated Values

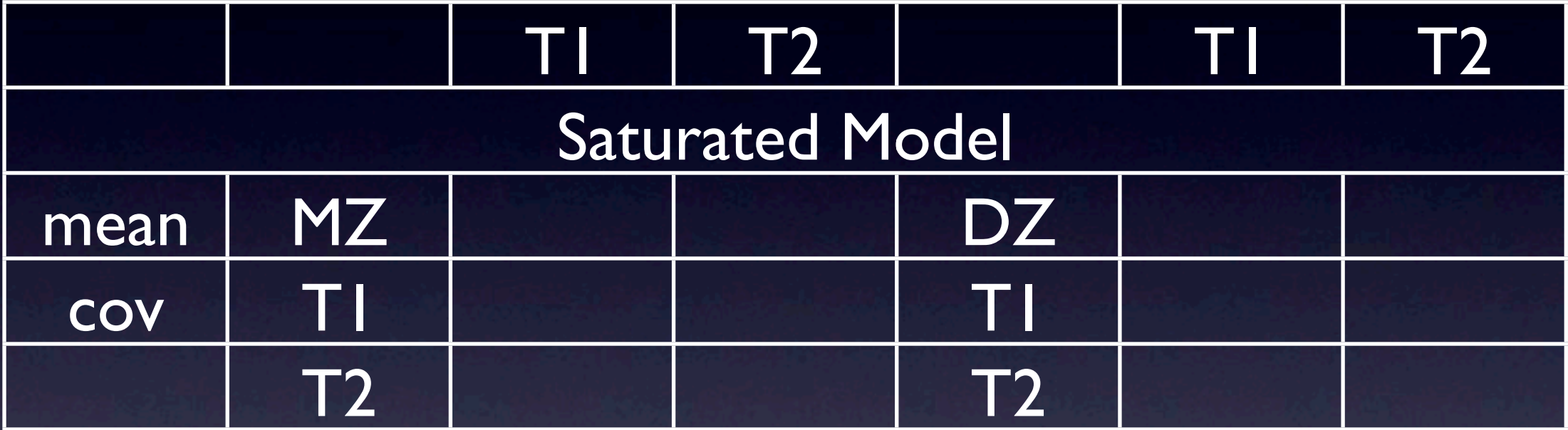

## Results

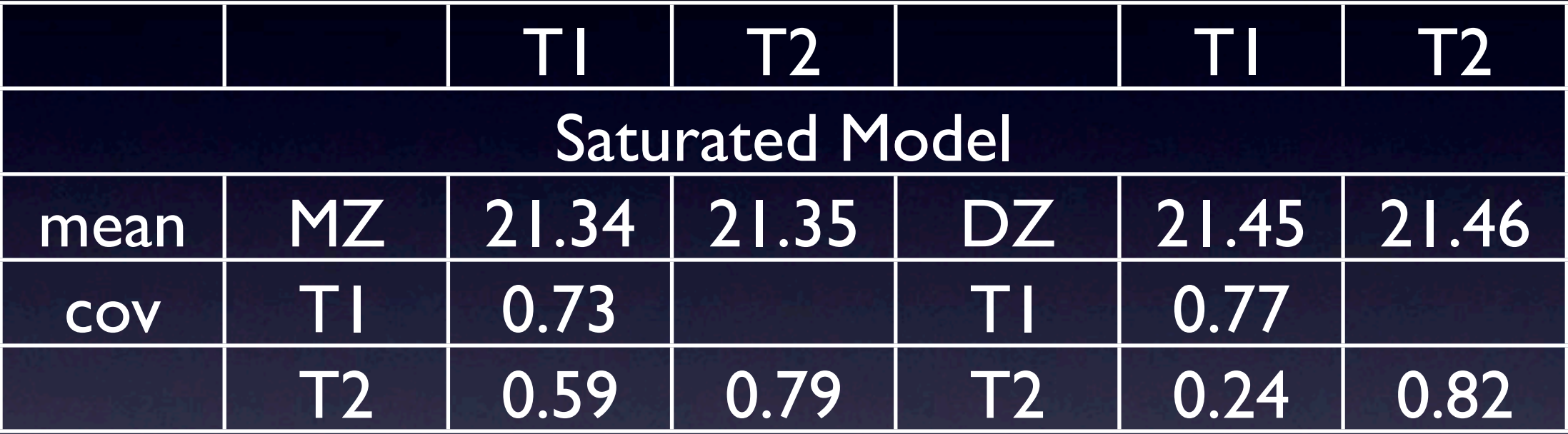

## Goodness-of-Fit Statistics

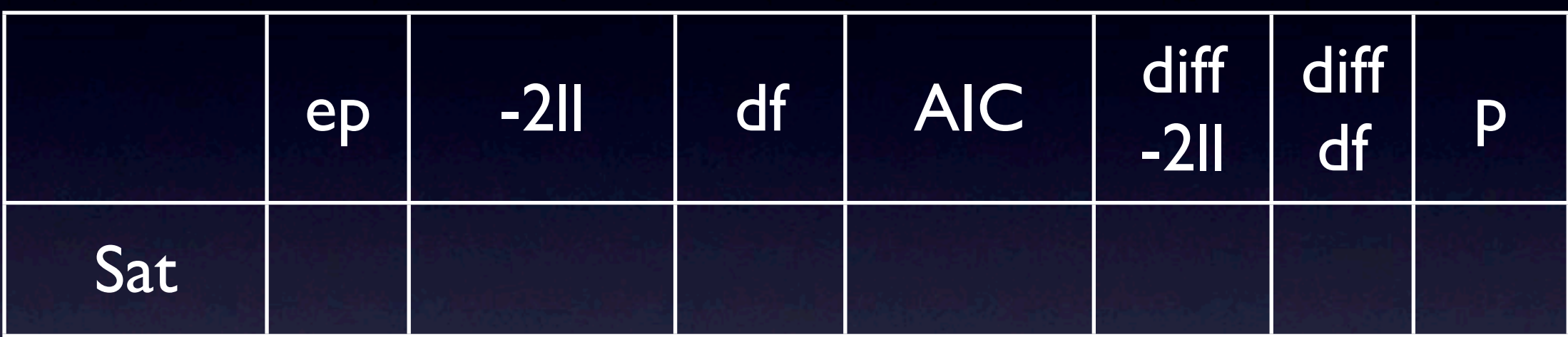

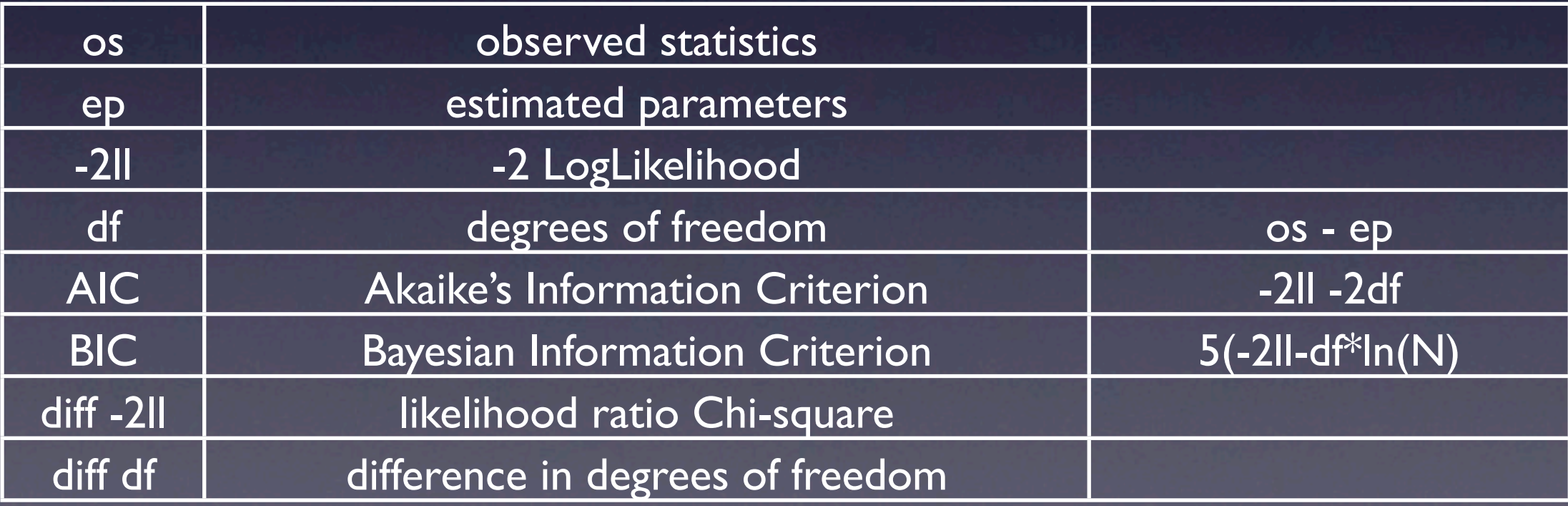

## GoF Results

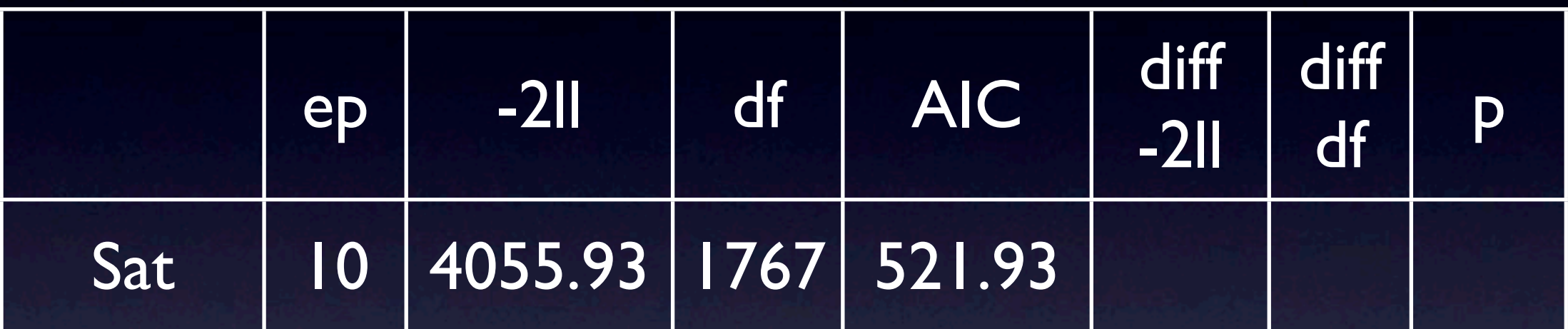

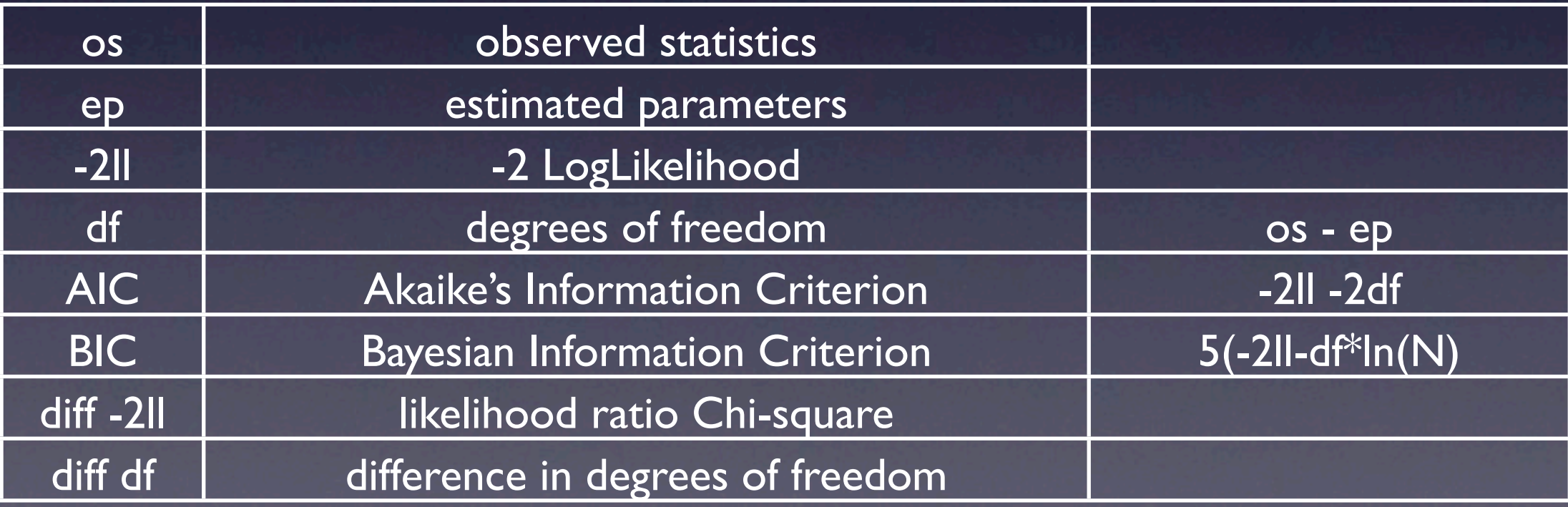

### Helper Functions

**UnivariateTwinSaturated\_MatrixRawCon.R [6]**

#### # Generate Saturated Output

....

# ——————————————————————————————————— parameterSpecifications(univTwinSatFit) expectedMeansCovariances(univTwinSatFit) tableFitStatistics(univTwinSatFit)

#### Parameter Specifications

> parameterSpecifications(univTwinSatFit)

model:MZ, matrix:CholMZ  $[$ ,1] $[$ ,2] [1,] [NA] 0 [2,] [NA] [NA]

model:MZ, matrix:expMeanMZ bmi1 bmi2 [1,] [NA] [NA]

model:DZ, matrix:CholDZ  $\overline{[,1]}$   $\overline{[,2]}$ [1,] [NA] 0 [2,] [NA] [NA]

model:DZ, matrix:expMeanDZ bmi1 bmi2 [1,] [NA] [NA]

free parameters in square brackets with labels fix parameters with values

#### Expected Values

> expectedMeansCovariances(univTwinSatFit)

model:MZ, covariance:expCovMZ bmi1 bmi2 bmi1 0.7276707 0.5916394 bmi2 0.5916394 0.7932017

model:MZ, means:expMeanMZ bmi1 bmi2 [1,] 21.34438 21.34901

model:DZ, covariance:expCovDZ bmi1 bmi2 bmi1 0.7691893 0.2400395 bmi2 0.2400395 0.8216317

model:DZ, means:expMeanDZ bmi1 bmi2 [1,] 21.44752 21.45785

expected covariances, means and thresholds for each of the mxModels with an objective function

#### Fit Statistics

> tableFitStatistics(univTwinSatFit)

 Name ep -2LL df AIC Model 1 : univTwinSat 10 4055.93 1767 521.93

> ep: # of estimated parameters -2LL: -2 LogLikelihood of data df: degrees of freedom AIC: Akaike's Information Criterion

# Fitting Nested Models

#### • Saturated Model

- likelihood of data without any constraints
- fitting as many means and (co)variances as possible

#### • Equality of means & variances by twin order

- test if mean of twin  $1 =$  mean of twin 2
- test if variance of twin  $1 =$  variance of twin 2

#### • Equality of means & variances by zygosity<br>• test if mean of M7 = mean of D7

- test if mean of  $MZ$  = mean of  $DZ$
- test if variance of  $MZ$  = variance of  $DZ$

### Equate Means & Variances

**UnivariateTwinSaturated\_MatrixRawCon.R [7]**

# Fit Model with Equal Means & Variances across Twin Order and Zygosity # ———————————————————————————————————-

# Constrain expected means and variances to be equal across twin order equateMeansVarsTwinModel <- mxModel(univTwinSatFit, name="equateMeansVarsTwin", mxConstraint( alg1="MZ.expVarMZt1", "=", alg2="MZ.expVarMZt2", name="VarMZt1=t2"), mxConstraint( alg1="DZ.expVarDZt1", "=", alg2="DZ.expVarDZt2", name="VarDZt1=t2"), mxConstraint( alg1="MZ.expMeanMZt1", "=", alg2="MZ.expMeanMZt2", name="MeanMZt1=t2"), mxConstraint( alg1="DZ.expMeanDZt1", "=", alg2="DZ.expMeanDZt2", name="MeanDZt1=t2")

equateMeansVarsTwinFit <- mxRun(equateMeansVarsTwinModel) equateMeansVarsTwinSumm <- summary(equateMeansVarsTwinFit) equateMeansVarsTwinSumm

parameterSpecifications(equateMeansVarsTwinFit) expectedMeansCovariances(equateMeansVarsTwinFit) tableFitStatistics(univTwinSatFit, equateMeansVarsTwinFit)

)

## Twin Order & Zygosity

**UnivariateTwinSaturated\_MatrixRawCon.R [8]**

# Constrain expected means and variances to be equal across twin order and zygosity equateMeansVarsTwinZygModel <- mxModel(equateMeansVarsTwinFit, name="equateMeansVarsTwinZyg", mxConstraint( alg1="MZ.expVarMZt1", "=", alg2="DZ.expVarDZt1", name="VarMZ=DZ"), mxConstraint( alg1="MZ.expMeanMZt1", "=", alg2="DZ.expMeanDZt1", name="MeanMZ=DZ") ) equateMeansVarsTwinZygFit <- mxRun(equateMeansVarsTwinZygModel)

equateMeansVarsTwinZygSumm <- summary(equateMeansVarsTwinZygFit) equateMeansVarsTwinZygSumm

parameterSpecifications(equateMeansVarsTwinZygFit) expectedMeansCovariances(equateMeansVarsTwinZygFit) tableFitStatistics(univTwinSatFit, list(equateMeansVarsTwinFit, equateMeansVarsTwinZygFit))

## Estimated Values

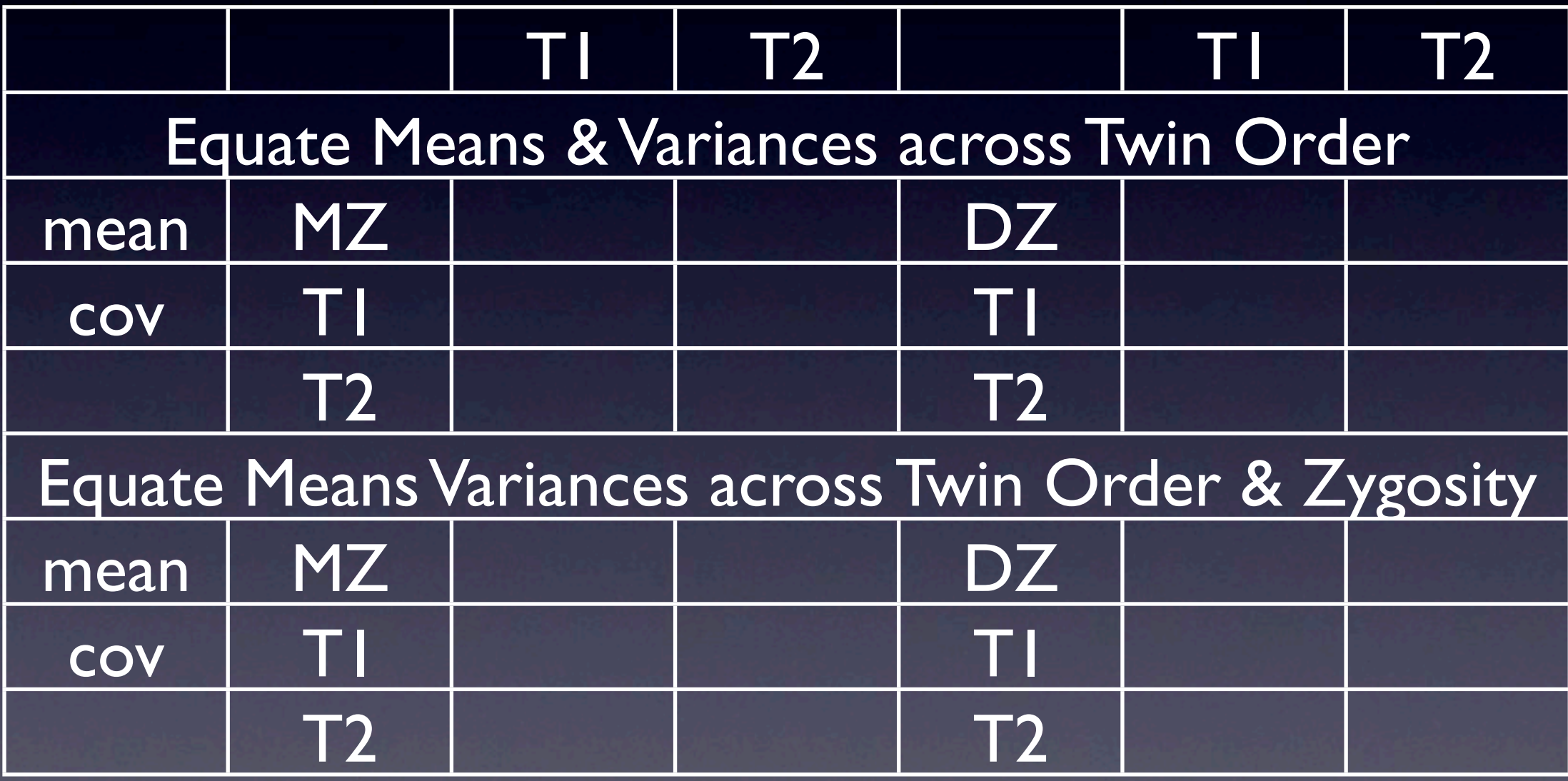

## Goodness-of-Fit Stats

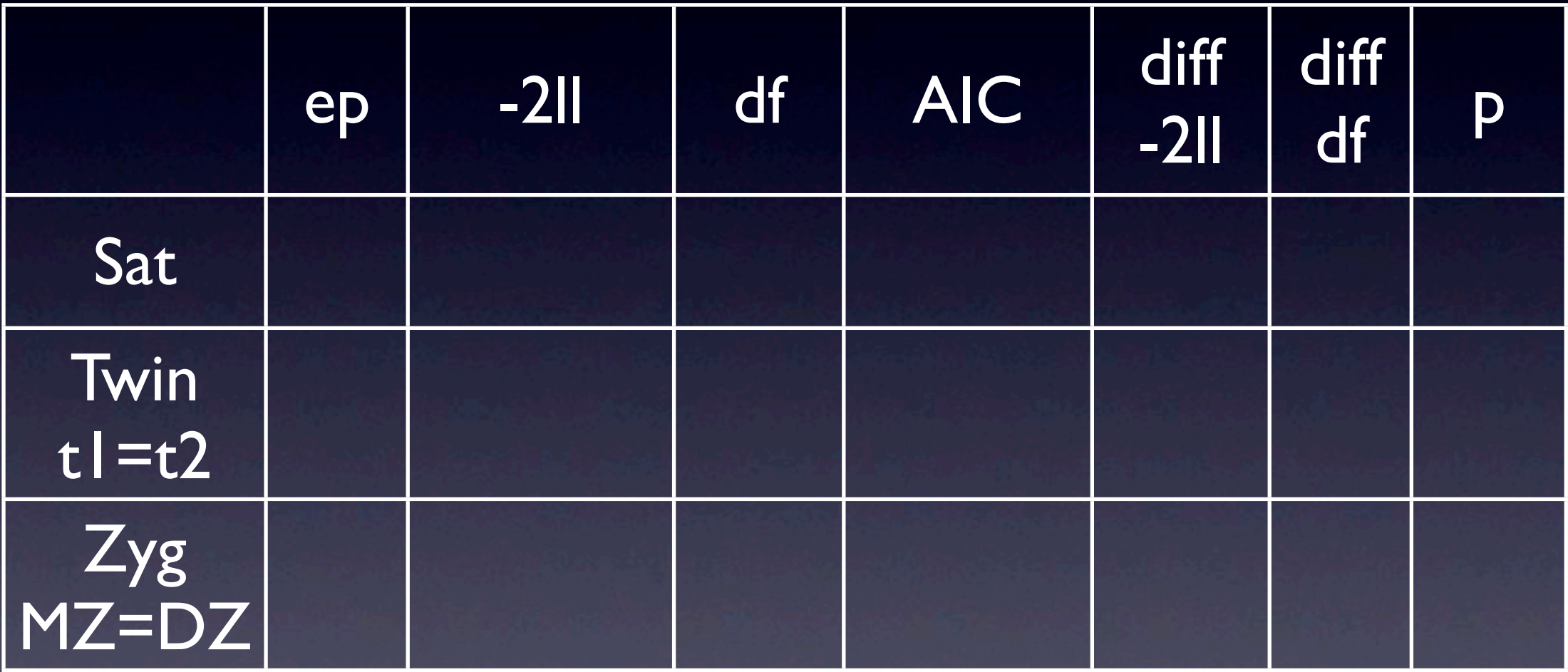

## Estimates

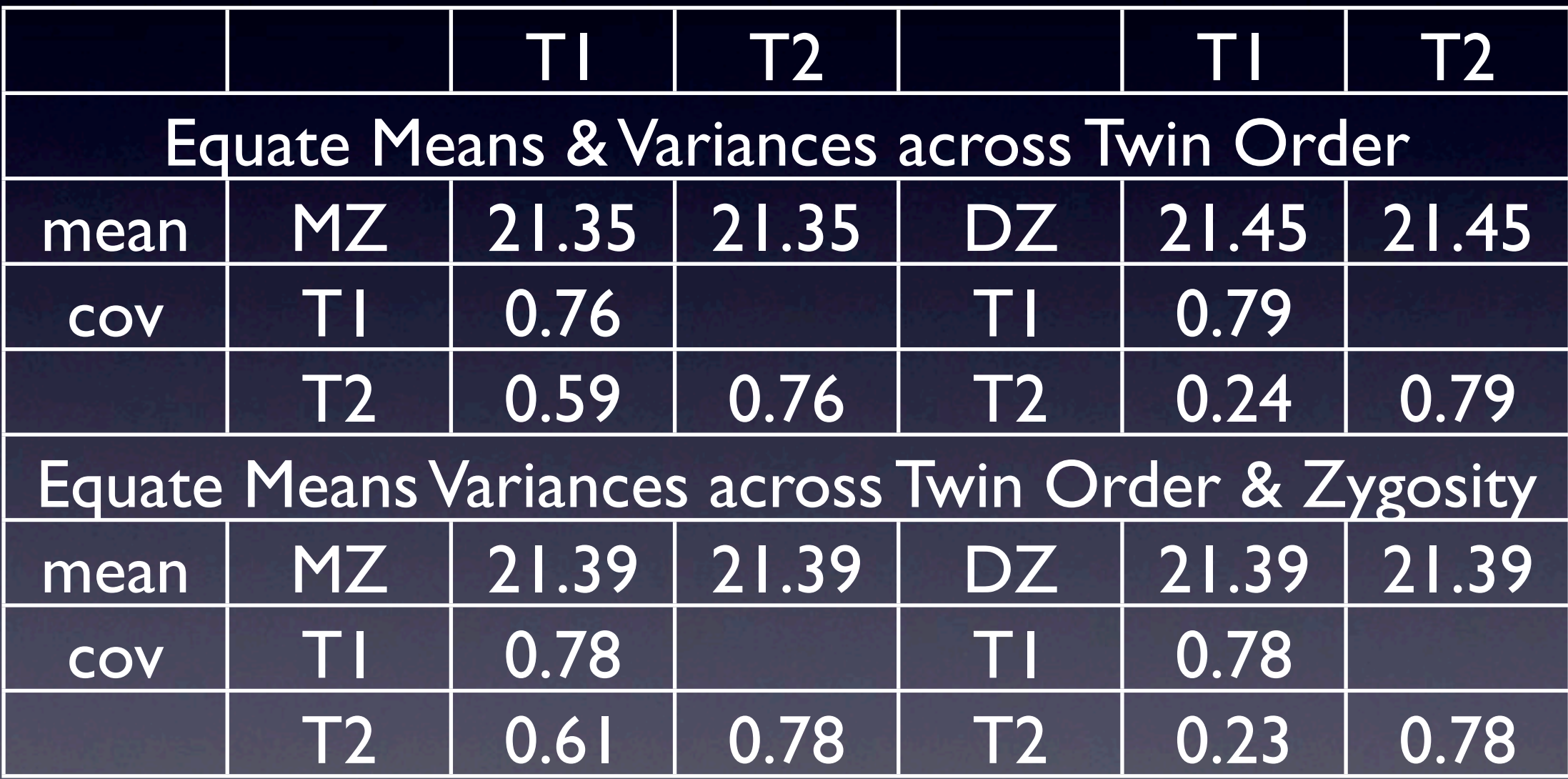
## Stats

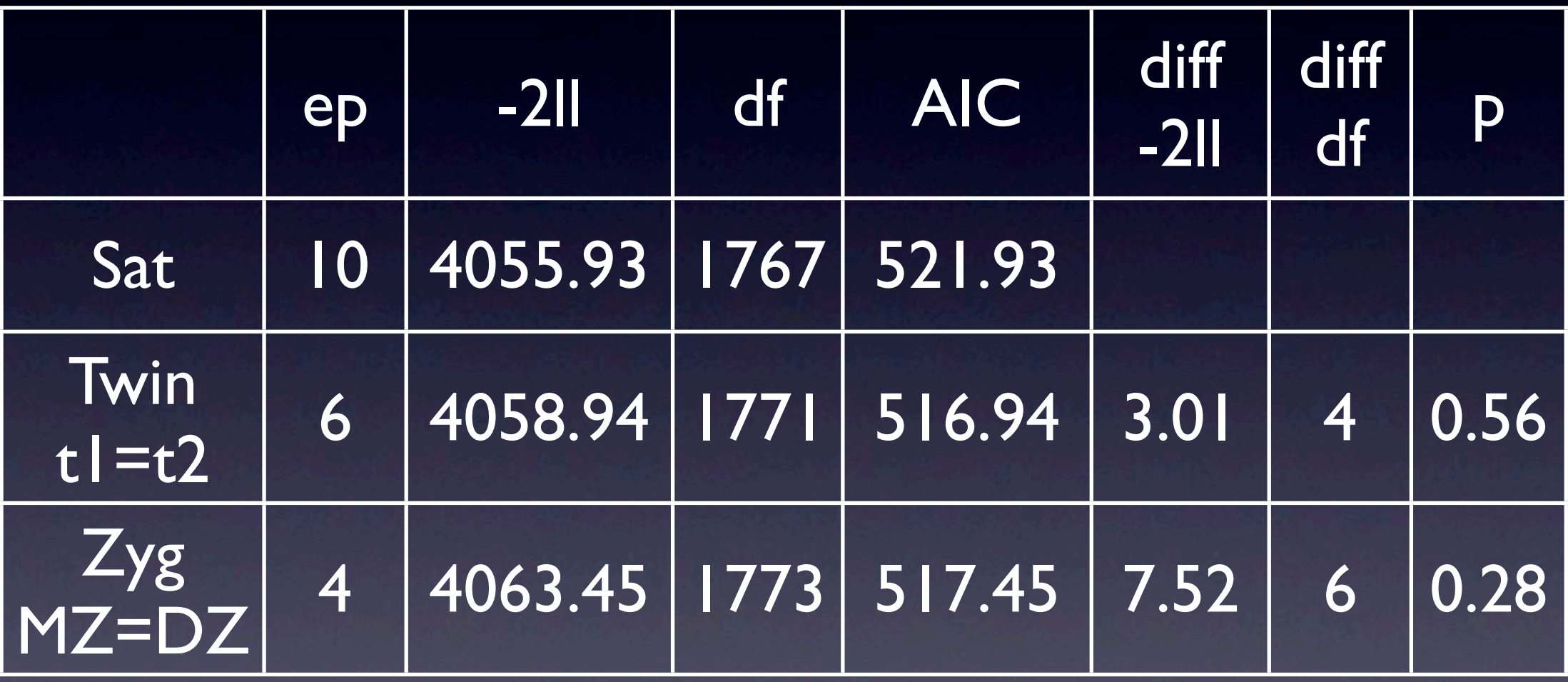

#### • Genes? Environment?

## Univariate Twin Continuous

**UnivariateTwinAnalysis\_MatrixRawCon.R [1]**

# Prepare Data # ——————————————————————————————————— data(twinData) summary(twinData) Vars <- 'bmi'  $nv < -1$ selVars <- paste(Vars,c(rep(1,nv),rep(2,nv)),sep="") ntv <- nv\*2 mzData <- subset(twinData, zyg==1, selVars) dzData <- subset(twinData, zyg==3, selVars)

#### # Print Descriptive Statistics

#### $\#$  and the contract of the contract of the contract of the contract of the contract of the contract of the contract of the contract of the contract of the contract of the contract of the contract of the contract of the

summary(mzData) colMeans(mzData,na.rm=TRUE) cov(mzData,use="complete") summary(dzData) colMeans(dzData,na.rm=TRUE) cov(dzData,use="complete")

## Twin Correlations

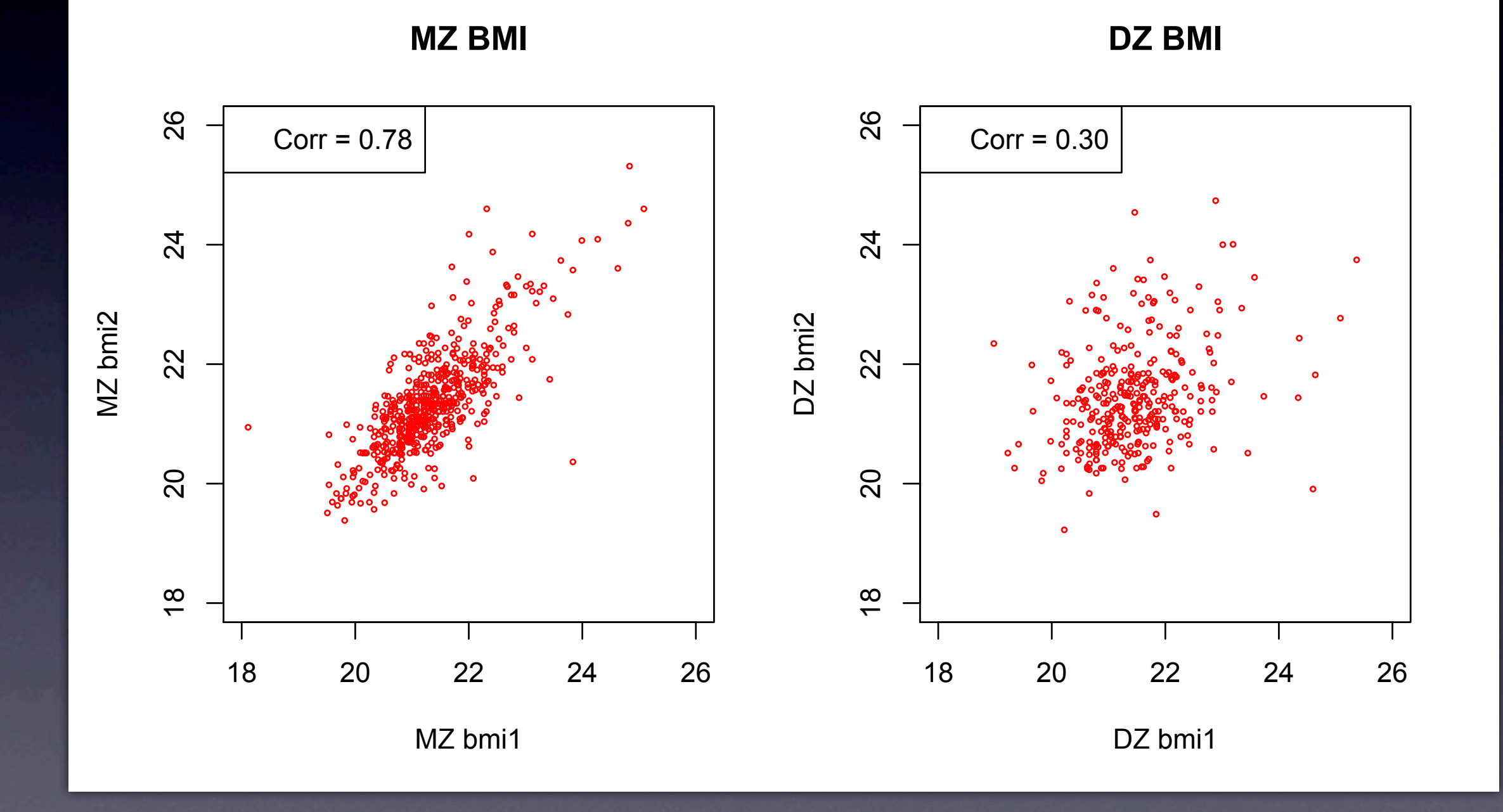

Twin Correlations ~ Sources of Variance 1-rMZ rMZ > rDZ  $r$ MZ =2  $r$ DZ  $r$ M $Z = rDZ$ rMZ > 1/2 rDZ rMZ < 1/2 rDZ E A only A only C A & C A & D

Monday, March 1, 2010

## Univariate ACE Model

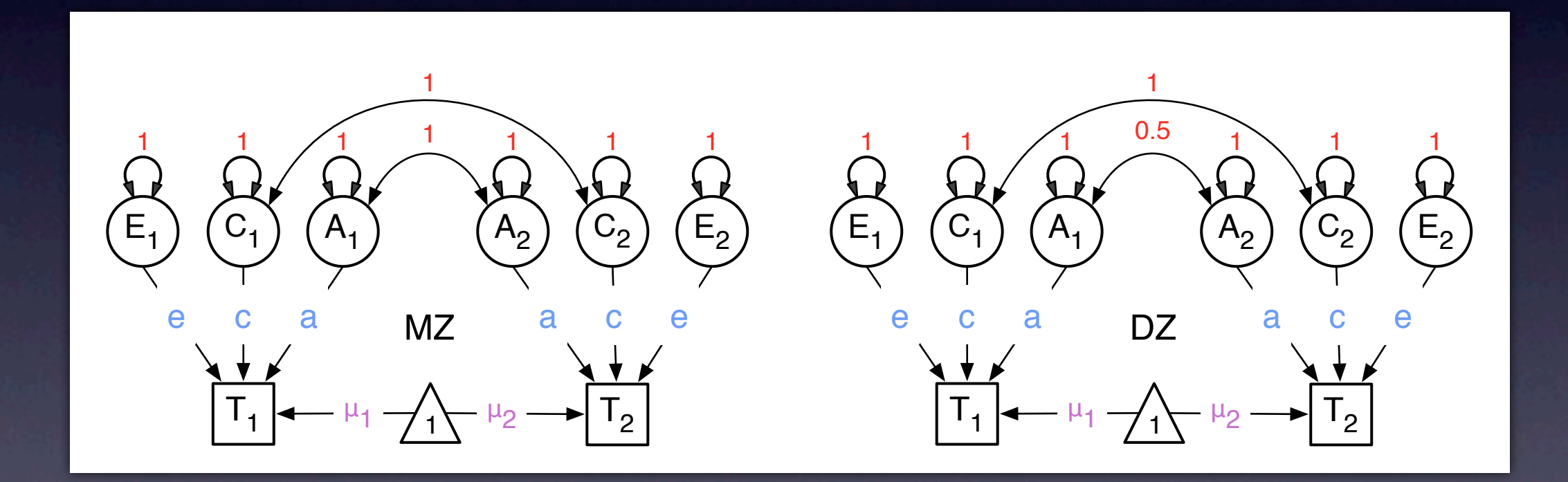

Monday, March 1, 2010

## Univariate ADE Model

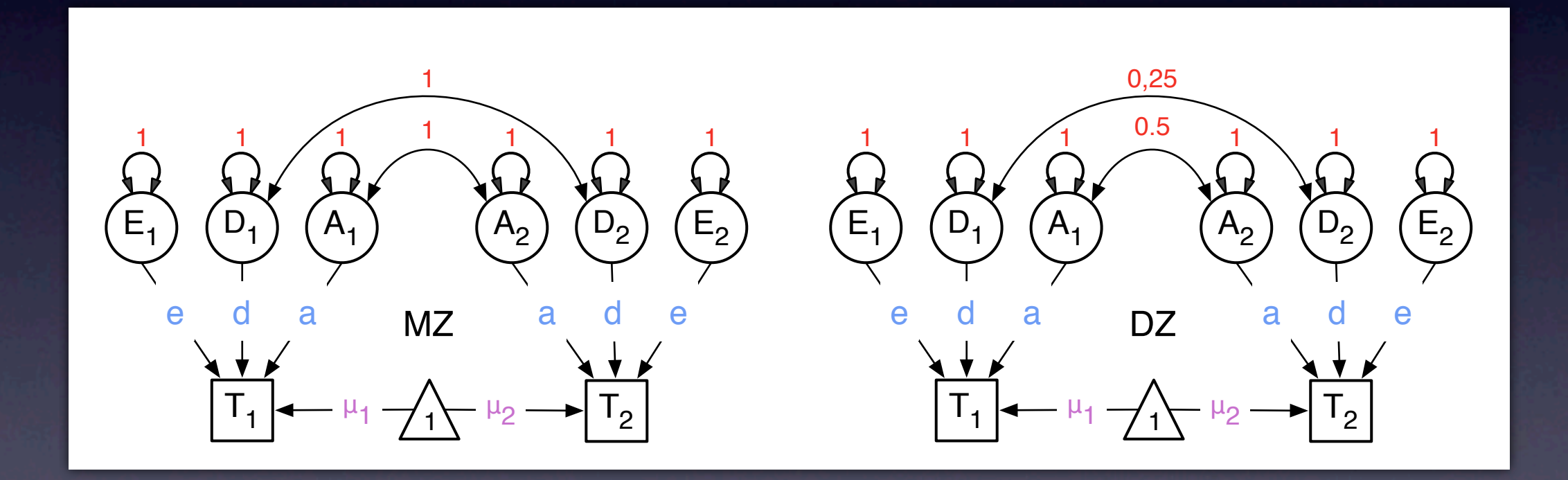

Monday, March 1, 2010

## ADE

#### **UnivariateTwinAnalysis\_MatrixRawConADE.R [2]**

```
# Fit ADE Model with RawData and Matrices Input
# ———————————————————————————————————-
univADEModel <- mxModel("univADE",
    mxModel("ADE",
    # Matrices a, d, and e to store a, d, and e path coefficients
         mxMatrix("Lower", nv, nv, free=TRUE, values=.6, label="a11", name="a"),
         mxMatrix("Lower", nv, nv, free=TRUE, values=.6, label="c11", name="d"),
         mxMatrix("Lower", nv, nv, free=TRUE, values=.6, label="e11", name="e"),
    # Matrices A, D, and E compute variance components
         mxAlgebra( a %<sup>*</sup>% t(a), name="A" ),mxAlgebra(d %<sup>*</sup>% t(d), name="D"),
         mxAlgebra( e %<sup>*</sup>% t(e), name="E"),
     # Algebra to compute total variances and inverse of standard deviations (diagonal only)
         mxAlgebra(A+D+E, name="V"),
          mxMatrix("Iden", nv, nv, name="I"),
         mxAlgebra( solve(sqrt(I*V)), name="iSD"),
```
## "ADE", "MZ", "DZ"

**UnivariateTwinAnalysis\_MatrixRawConADE.R [3]**

## Note that following mxModel statements do not change for bivariate/multivariate case # Matrix & Algebra for expected means vector mxMatrix("Full", 1, nv, free=TRUE, values= 20, label="mean", name="Mean"), mxAlgebra( cbind(Mean,Mean), name="expMean"), # Algebra for expected variance/covariance matrix in MZ mxAlgebra( rbind ( cbind(A+D+E , A+C),  $cbind(A+C, A+D+E)$ , name="expCovMZ"), # Algebra for expected variance/covariance matrix in DZ; 0.5, converted to 1\*1 matrix mxAlgebra( rbind (  $cbind(A+D+E$ ,  $0.5\%x\%A + 0.25\%x\%D)$ ,  $\chi$  cbind(0.5%x%A + 0.25%x%D, A+D+E)), name="expCovDZ" ) ), mxModel("MZ", mxData( observed=mzData, "raw"), mxFIMLObjective("ADE.expCovMZ", "ADE.expMean", dimnames=selVars ) ), mxModel("DZ", mxData( observed=dzData, "raw" ), mxFIMLObjective("ADE.expCovDZ", "ADE.expMean", dimnames=selVars ) ), mxAlgebra( MZ.objective + DZ.objective, name="-2sumll" ), mxAlgebraObjective("-2sumll")

)

#### Run

**UnivariateTwinAnalysis\_MatrixRawConADE.R [4]**

univADEFit <- mxRun(univADEModel) univADESumm <- summary(univADEFit)

# Generate ADE Output

 $\#$  . We have a set of the set of the set of the set of the set of the set of the set of the set of the set of the set parameterSpecifications(univADEFit) expectedMeansCovariances(univADEFit) tableFitStatistics(univADEFit)

# Generate Table of Parameter Estimates using mxEval pathEstimatesADE <- print(round(mxEval(cbind(ADE.a,ADE.c,ADE.e), univADEFit),4)) varComponentsADE <- print(round(mxEval(cbind(ADE.A/ADE.V,ADE.C/ADE.V, ADE.E/ADE.V), univADEFit),4)) rownames(pathEstimatesADE) <- 'pathEstimates' colnames(pathEstimatesADE) <- c('a','d','e') rownames(varComponentsADE) <- 'varComponents' colnames(varComponentsADE) <- c('a^2','d^2','e^2') pathEstimatesADE varComponentsADE

#### summary

#### > univADESumm

 name matrix row col Estimate Std.Error 1 a11 ADE.a 1 1 0.5033079 0.11410744 2 d11 ADE.d 1 1 0.5304309 0.10629047 3 e11 ADE.e 1 1 0.3706477 0.01168032 4 mean ADE.Mean 1 1 21.6948896 0.02323177

Observed statistics: 910 Estimated parameters: 4 Degrees of freedom: 906 -2 log likelihood: 1952.722 Saturated -2 log likelihood: NA numObs: 479 Chi-Square: NA p: NA AIC (Mx): 140.7223 BIC (Mx): -1819.419

## Specifications

```
> parameterSpecifications(univADEFit)
model:ADE, matrix:a 
    [,1] 
[1,] [a11]
model:ADE, matrix:d 
    [,1] 
\overline{[1,]} \overline{[d11]}model:ADE, matrix:e 
    [,1] 
[1,] [e11]
model:ADE, matrix:Mean 
    [,1]
```
Monday, March 1, 2010

[1,] [mean]

## Expected Values

> expectedMeansCovariances(univADEFit) model:MZ, covariance:ADE.expCovMZ bmi1 bmi2 bmi1 0.6720555 0.5346758 bmi2 0.5346758 0.6720555

model:MZ, means:ADE.expMean bmi1 bmi2 [1,] 21.69489 21.69489

model:DZ, covariance:ADE.expCovDZ bmi1 bmi2 bmi1 0.6720555 0.1969987 bmi2 0.1969987 0.6720555

model:DZ, means:ADE.expMean bmi1 bmi2 [1,] 21.69489 21.69489

### Table of Fit Statistics

> tableFitStatistics(univADEFit) Name ep -2LL df AIC Model 1 : univADE 4 1952.72 906 140.72

## Table of Estimates

> # Generate Table of Parameter Estimates using mxEval

- > pathEstimatesADE <- mxEval(cbind(ADE.a,ADE.d,ADE.e), univADEFit)
- > rownames(pathEstimatesADE) <- 'pathEstimates'
- > colnames(pathEstimatesADE) <- c('a','d','e')

> pathEstimatesADE

a de e pathEstimates 0.5033079 0.5304309 0.3706477  $\geq$ 

> varComponentsADE <- mxEval(cbind(ADE.A/ADE.V,ADE.D/ADE.V,ADE.E/ADE.V), univADEFit)

- > rownames(varComponentsADE) <- 'varComponents'
- > colnames(varComponentsADE) <- c('a^2','d^2','e^2') > varComponentsADE

 $a^2$   $d^2$   $e^2$ varComponents 0.3769315 0.4186513 0.2044172

## List of Matrices & Labels

**UnivariateTwinAnalysis\_MatrixRawConADE.R [5]**

# Generate List of Parameter Estimates and Derived Quantities using formatOutputMatrices ADEpathMatrices <- c("ADE.a","ADE.d","ADE.e", "ADE.iSD","ADE.iSD %\*% ADE.a","ADE.iSD %\*% ADE.d","ADE.iSD %\*% ADE.e") ADEpathLabels <- c("pathEst\_a","pathEst\_d","pathEst\_e", "iSD","stParEst\_a","stPathEst\_d","stPathEst\_e") formatOutputMatrices(univADEFit,ADEpathMatrices,ADEpathLabels,4)

ADEcovMatrices <- c("ADE.A","ADE.D","ADE.E", "ADE.V","ADE.A/ADE.V","ADE.D/ADE.V","ADE.E/ADE.V") ADEcovLabels <- c("covComp\_A","covComp\_D","covComp\_E", "Var","stCovComp\_A","stCovComp\_D","stCovComp\_E") formatOutputMatrices(univADEFit,ADEcovMatrices,ADEcovLabels,4)

## List of Path Estimates

> formatOutputMatrices(univADEFit,ADEpathMatrices,ADEpathLabels,Vars,4)

[1] "Matrix ADE.a" pathEst\_a1 bmi 0.5033

[1] "Matrix ADE.d" pathEst\_d1 bmi 0.5304

[1] "Matrix ADE.e" pathEst\_e1 bmi 0.3706

[1] "Matrix ADE.iSD" iSD1 bmi 1.2198

[1] "Matrix ADE.iSD %\*% ADE.a" stPathEst\_a1 bmi 0.6139

[1] "Matrix ADE.iSD %\*% ADE.d" stPathEst\_d1 bmi 0.6470

[1] "Matrix ADE.iSD %\*% ADE.e" stPathEst\_e1 bmi 0.4521

## List of Variance Components

> formatOutputMatrices(univADEFit,ADEcovMatrices,ADEcovLabels,Vars,4)

[1] "Matrix ADE.A" covComp\_A1 bmi 0.2533

[1] "Matrix ADE.D" covComp\_D1 bmi 0.2814

[1] "Matrix ADE.E" covComp\_E1 bmi 0.1374

[1] "Matrix ADE.V" Var1 bmi 0.6721

[1] "Matrix ADE.A/ADE.V" stCovComp\_A1 bmi 0.3769

[1] "Matrix ADE.D/ADE.V" stCovComp\_D1 bmi 0.4187

[1] "Matrix ADE.E/ADE.V" stCovComp E1 bmi 0.2044

## Nested Models

• 'Full' ADE Model • Nested Models • AE Model test significance of D • E Model vs AE Model **•** test significance of A • E Model vs ADE Model • test combined significance of A & D

#### AE - E

**UnivariateTwinAnalysis\_MatrixRawConADE.R [6]**

```
# Fit AE model
# ———————————————————————————————————-
univAEModel <- mxModel(univADEFit, name="univAE",
   mxModel(univADEFit$ADE,
    mxMatrix("Full", 1, 1, free=FALSE, values=0, label="d11", name="d") # drop d at 0
\overline{\phantom{a}})
univAEFit <- mxRun(univAEModel)
univAESumm <- summary(univAEFit)
# Fit E model
# ———————————————————————————————————-
univEModel <- mxModel(univAEFit, name="univE",
   mxModel(univAEFit$ADE,
    mxMatrix("Full", 1, 1, free=FALSE, values=0, label="a11", name="a") # drop a at 0
\overline{\phantom{a}})
univEFit <- mxRun(univEModel)
univESumm <- summary(univEFit)
```
## Comparative Fit

**UnivariateTwinAnalysis\_MatrixRawConADE.R [7]**

# Print Comparative Fit Statistics # ——————————————————————————————————— univADENested <- list(univAEFit, univEFit) tableFitStatistics(univADEFit,univADENested)

# Goodness-of-Fit Statistics

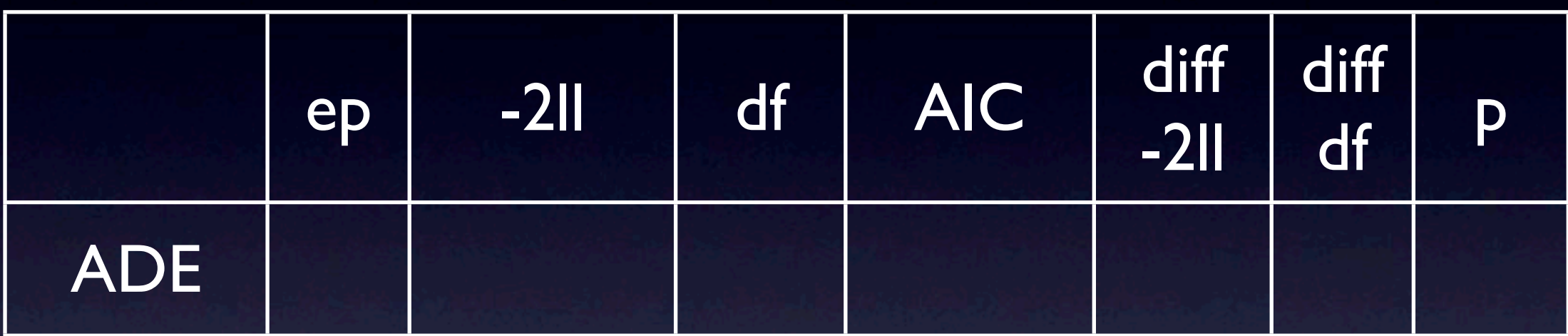

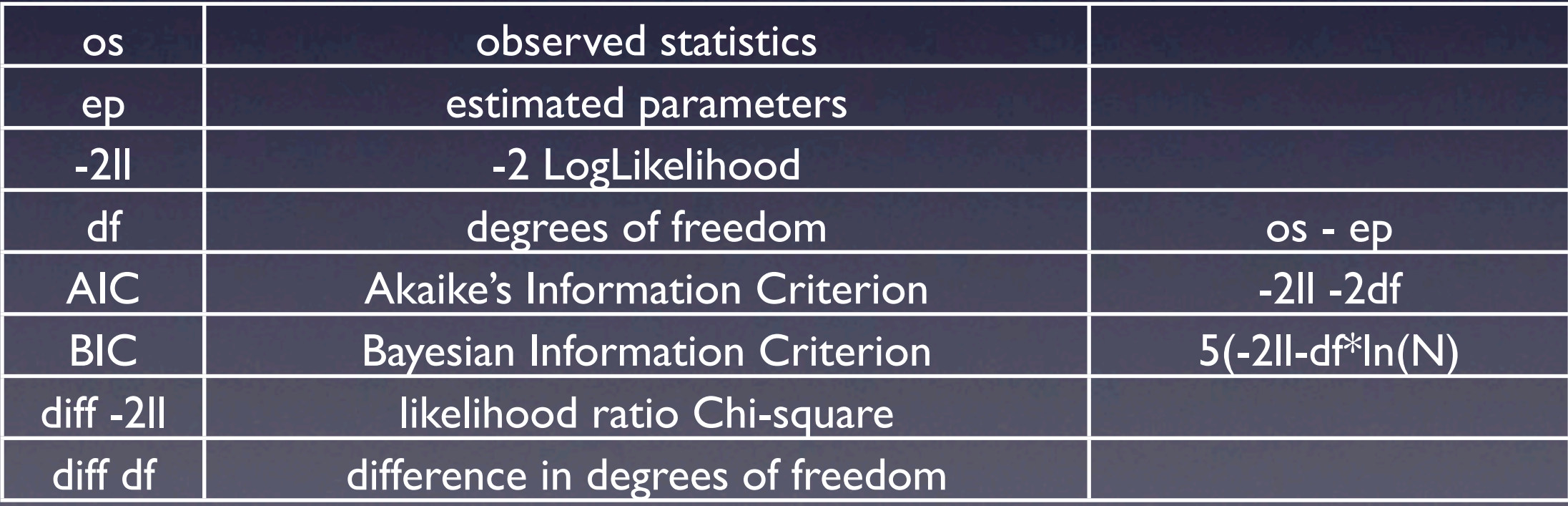

# Goodness-of-Fit Statistics

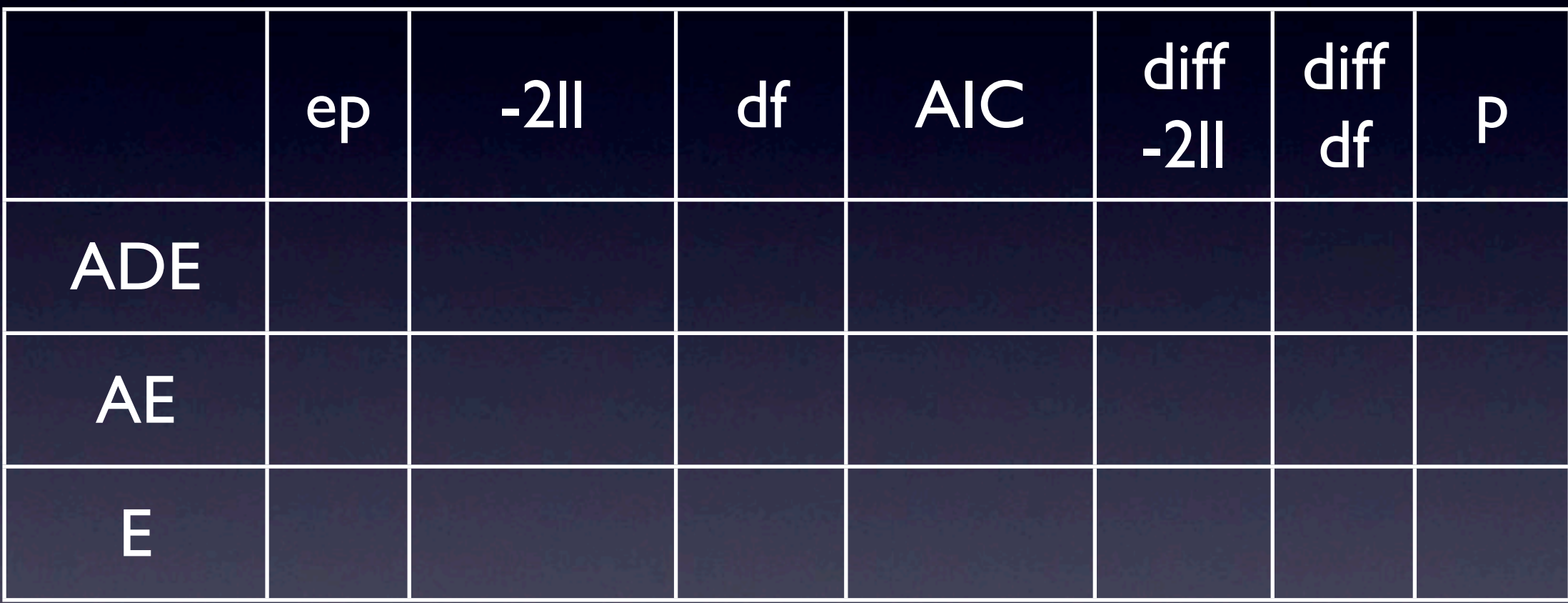

## Estimated Values

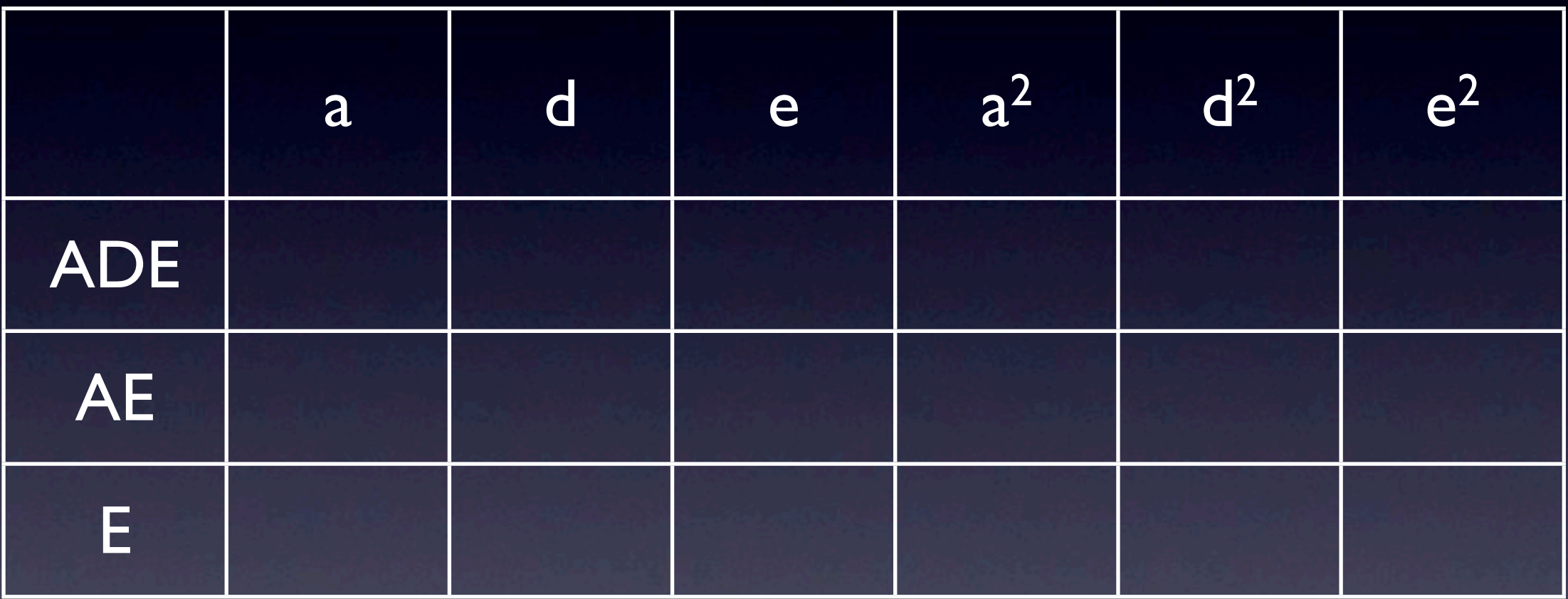

# Goodness-of-Fit Statistics

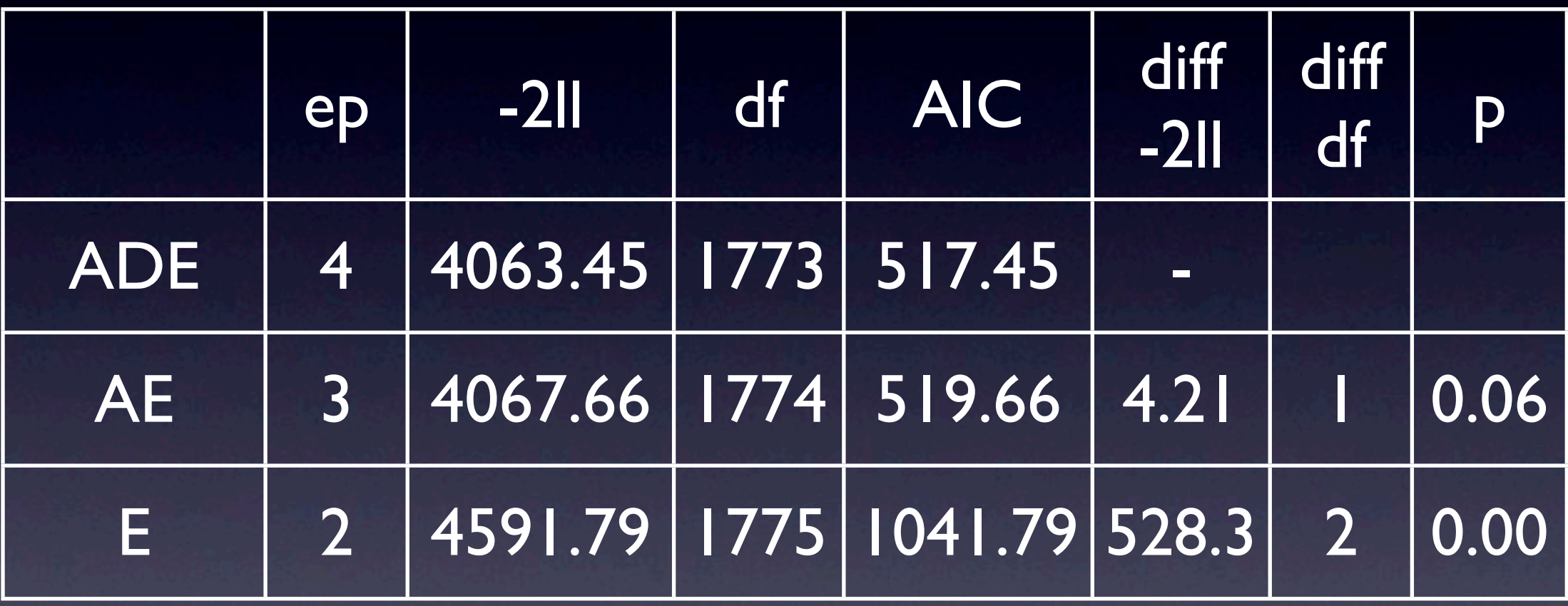

## Estimated Values

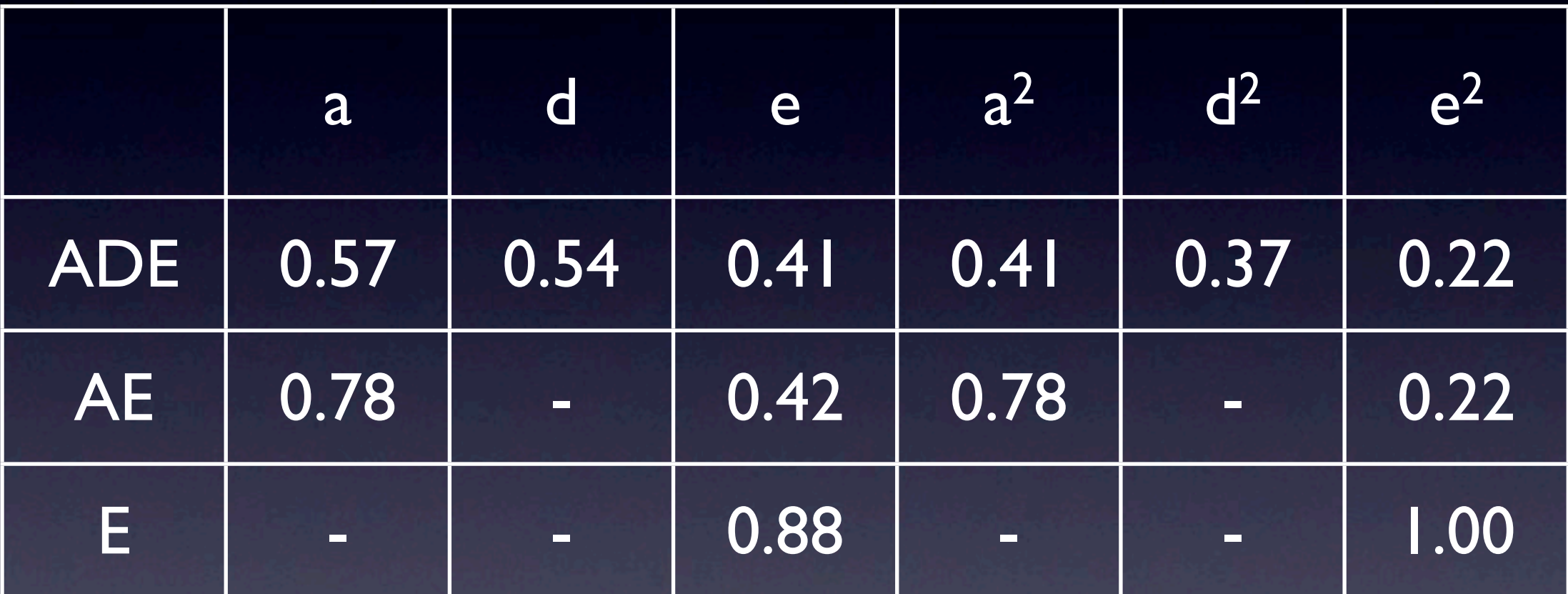

## ACE

#### **UnivariateTwinAnalysis\_MatrixRawConACE.R [2]**

```
# Fit ACE Model with RawData and Matrices Input
# ———————————————————————————————————-
univACEModel <- mxModel("univACE",
    mxModel("ACE",
    # Matrices a, c, and e to store a, c, and e path coefficients
         mxMatrix("Lower", nv, nv, free=TRUE, values=.6, label="a11", name="a"),
         mxMatrix("Lower", nv, nv, free=TRUE, values=.6, label="c11", name="c"),
         mxMatrix("Lower", nv, nv, free=TRUE, values=.6, label="e11", name="e"),
    # Matrices A, C, and E compute variance components
         mxAlgebra( a %<sup>*</sup>% t(a), name="A" ),mxAlgebra(c %<sup>*</sup>% t(c), name="C"),
         mxAlgebra( e %<sup>*</sup>% t(e), name="E"),
     # Algebra to compute total variances and inverse of standard deviations (diagonal only)
         mxAlgebra(A+C+E, name="V"),
          mxMatrix("Iden", nv, nv, name="I"),
         mxAlgebra( solve(sqrt(I*V)), name="iSD"),
```
## "ACE", "MZ", "DZ"

**UnivariateTwinAnalysis\_MatrixRawConACE.R [3]**

## Note that following mxModel statements do not change for bivariate/multivariate case # Matrix & Algebra for expected means vector mxMatrix("Full", 1, nv, free=TRUE, values= 20, label="mean", name="M"), mxAlgebra( cbind(M,M), name="expMean"), # Algebra for expected variance/covariance matrix in MZ mxAlgebra( rbind ( cbind(A+C+E , A+C),  $cbind(A+C, A+C+E)$ , name="expCovMZ"), # Algebra for expected variance/covariance matrix in DZ; 0.5, converted to 1\*1 matrix  $mxAlgebra(rbind (cbind(A+C+E 0.5%x%A+C)),$  $\chi$  cbind(0.5% $x\%A+C$ ,  $A+C+E$ )), name="expCovDZ" ) ), mxModel("MZ", mxData( observed=mzData, "raw"), mxFIMLObjective("ACE.expCovMZ", "ACE.expMean", dimnames=selVars ) ), mxModel("DZ", mxData( observed=dzData, "raw" ), mxFIMLObjective("ACE.expCovDZ", "ACE.expMean", dimnames=selVars ) ), mxAlgebra( MZ.objective + DZ.objective, name="-2sumll" ), mxAlgebraObjective("-2sumll")

)

## Table of Estimates

**UnivariateTwinAnalysis\_MatrixRawConACE.R [4]**

univACEFit <- mxRun(univACEModel) univACESumm <- summary(univACEFit)

# Generate ACE Output

parameterSpecifications(univACEFit) expectedMeansCovariances(univACEFit) tableFitStatistics(univACEFit)

# Generate Table of Parameter Estimates using mxEval pathEstimatesACE <- print(round(mxEval(cbind(ACE.a,ACE.c,ACE.e), univACEFit),4)) varComponentsACE <- print(round(mxEval(cbind(ACE.A/ACE.V,ACE.C/ACE.V, ACE.E/ACE.V), univACEFit),4)) rownames(pathEstimatesACE) <- 'pathEstimates' colnames(pathEstimatesACE) <- c('a','c','e') rownames(varComponentsACE) <- 'varComponents' colnames(varComponentsACE) <- c('a^2','c^2','e^2') pathEstimatesACE varComponentsACE

 $\#$  . We have a set of the set of the set of the set of the set of the set of the set of the set of the set of the set

## List of Matrices & Labels

**UnivariateTwinAnalysis\_MatrixRawConACE.R [5]**

# Generate List of Parameter Estimates and Derived Quantities using formatOutputMatrices ACEpathMatrices <- c("ACE.a","ACE.c","ACE.e", "ACE.iSD","ACE.iSD %\*% ACE.a","ACE.iSD %\*% ACE.c","ACE.iSD %\*% ACE.e") ACEpathLabels <- c("pathEst\_a","pathEst\_c","pathEst\_e", "iSD","stParEst\_a","stPathEst\_c","stPathEst\_e") formatOutputMatrices(univACEFit,ACEpathMatrices,ACEpathLabels,4)

ACEcovMatrices <- c("ACE.A","ACE.C","ACE.E", "ACE.V","ACE.A/ACE.V","ACE.C/ACE.V","ACE.E/ACE.V") ACEcovLabels <- c("covComp\_A","covComp\_C","covComp\_E", "Var","stCovComp\_A","stCovComp\_C","stCovComp\_E") formatOutputMatrices(univACEFit,ACEcovMatrices,ACEcovLabels,4)

## Nested Models

• 'Full' ACE Model • Nested Models • AE Model **• test significance of C** • CE Model • test significance of A • E Model vs AE Model • test significance of A • E Model vs ACE Model test combined significance of A & C

#### AE - CE

**UnivariateTwinAnalysis\_MatrixRawConACE.R [6]**

```
# Fit AE model
# ———————————————————————————————————-
univAEModel <- mxModel(univACEFit, name="univAE",
   mxModel(univACEFit$ACE,
    mxMatrix("Full", 1, 1, free=FALSE, values=0, label="c11", name="c") # drop c at 0
\overline{\phantom{a}})
univAEFit <- mxRun(univAEModel)
univAESumm <- summary(univAEFit)
# Fit CE model
# ———————————————————————————————————-
univCEModel <- mxModel(univACEFit, name="univCE",
   mxModel(univACEFit$ACE,
    mxMatrix("Full", 1, 1, free=FALSE, values=0, label="a11", name="a") # drop a at 0
\overline{\phantom{a}})
univCEFit <- mxRun(univCEModel)
univCESumm <- summary(univCEFit)
```
## E, Comparative Fit

**UnivariateTwinAnalysis\_MatrixRawConACE.R [7]**

```
# Fit E model
# ———————————————————————————————————-
univEModel <- mxModel(univAEFit, name="univE",
   mxModel(univAEFit$ACE,
    mxMatrix("Full", 1, 1, free=FALSE, values=0, label="a11", name="a") # drop a at 0
\overline{\phantom{a}})
univEFit <- mxRun(univEModel)
univESumm <- summary(univEFit)
# Print Comparative Fit Statistics
\# and \# and \# and \# and \# and \# and \# and \# and \# and \#univACENested <- list(univAEFit, univCEFit, univEFit)
tableFitStatistics(univACEFit,univACENested)
```
# Goodness-of-Fit Statistics

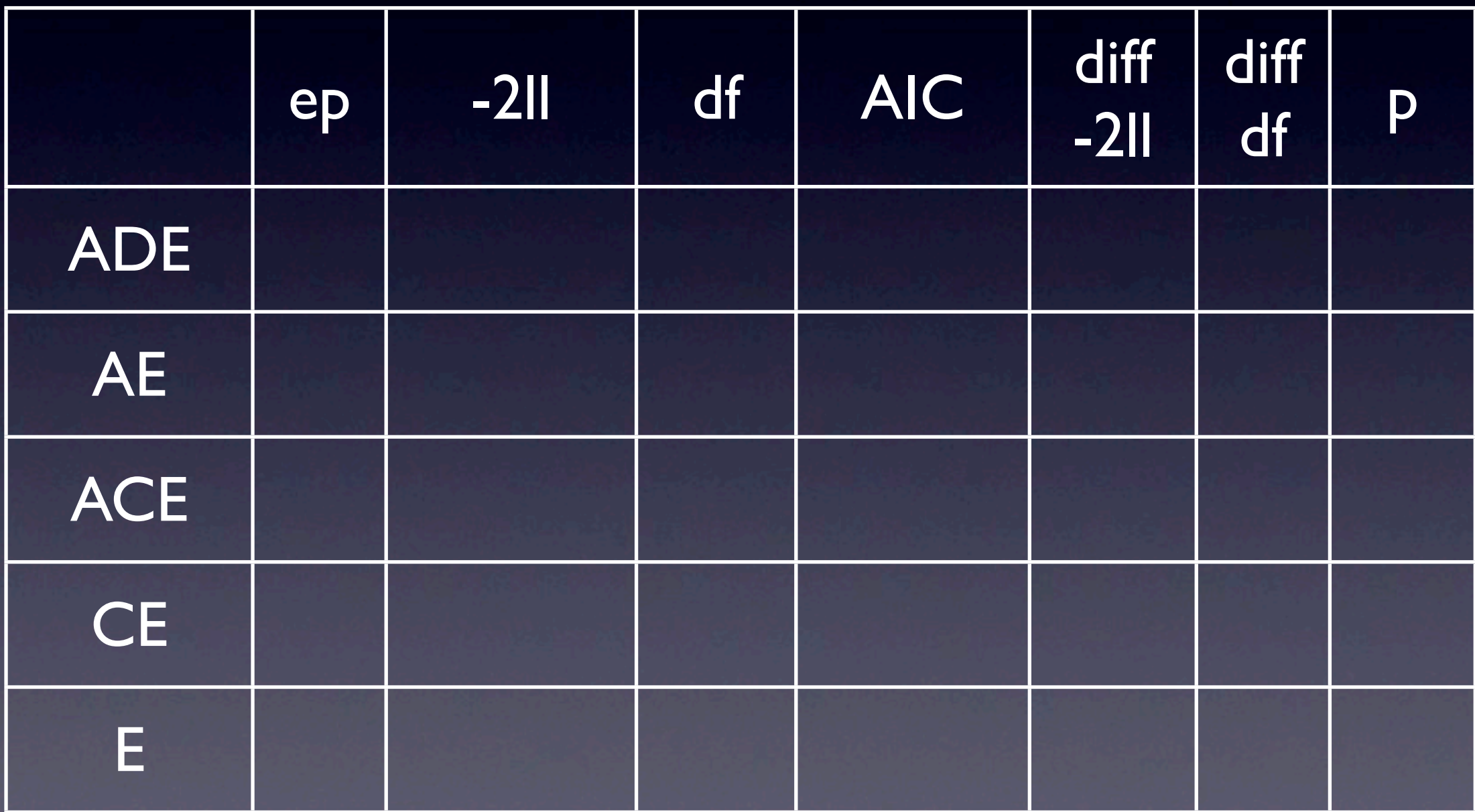

## Estimated Values

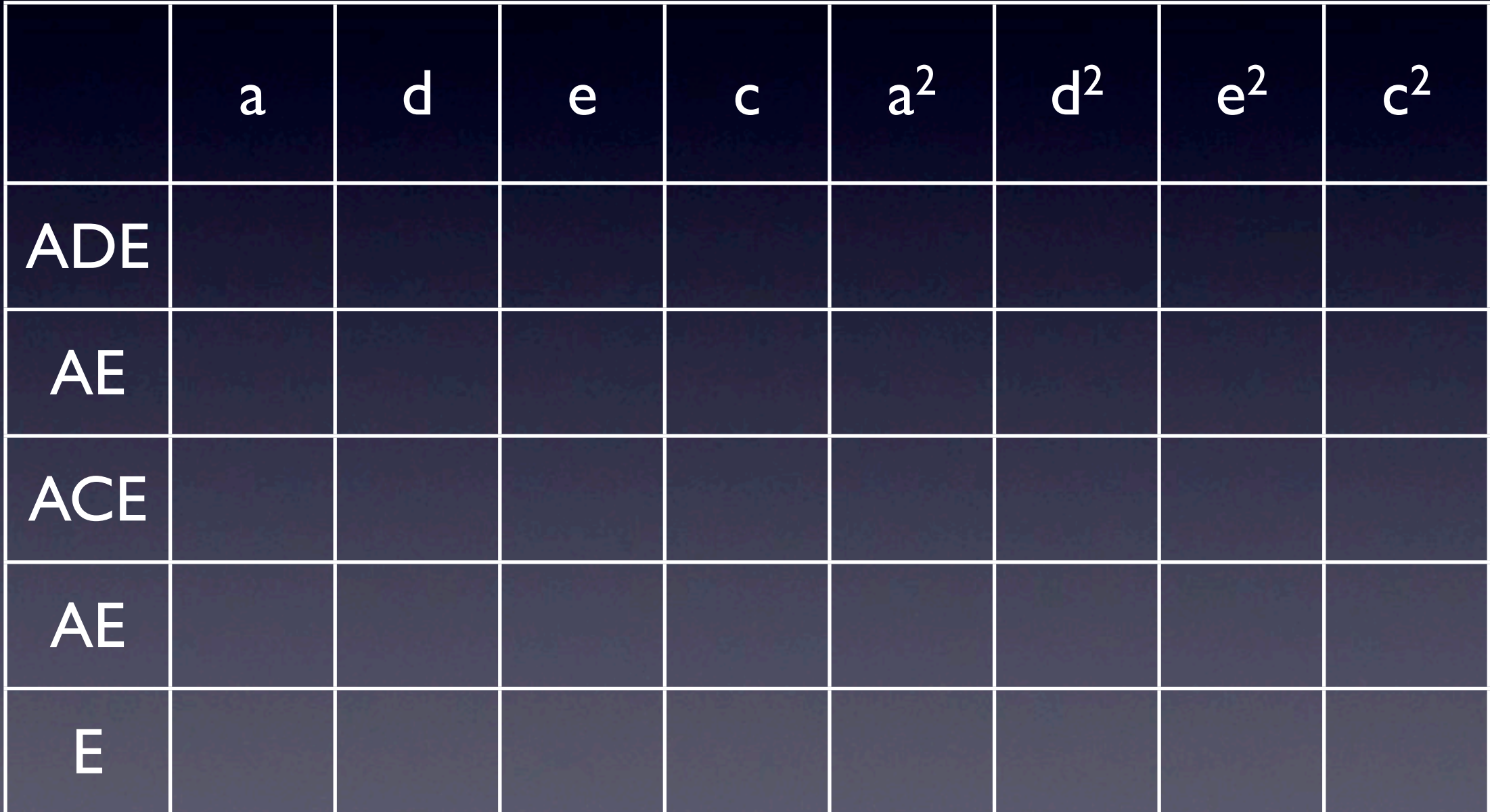

# Goodness-of-Fit Statistics

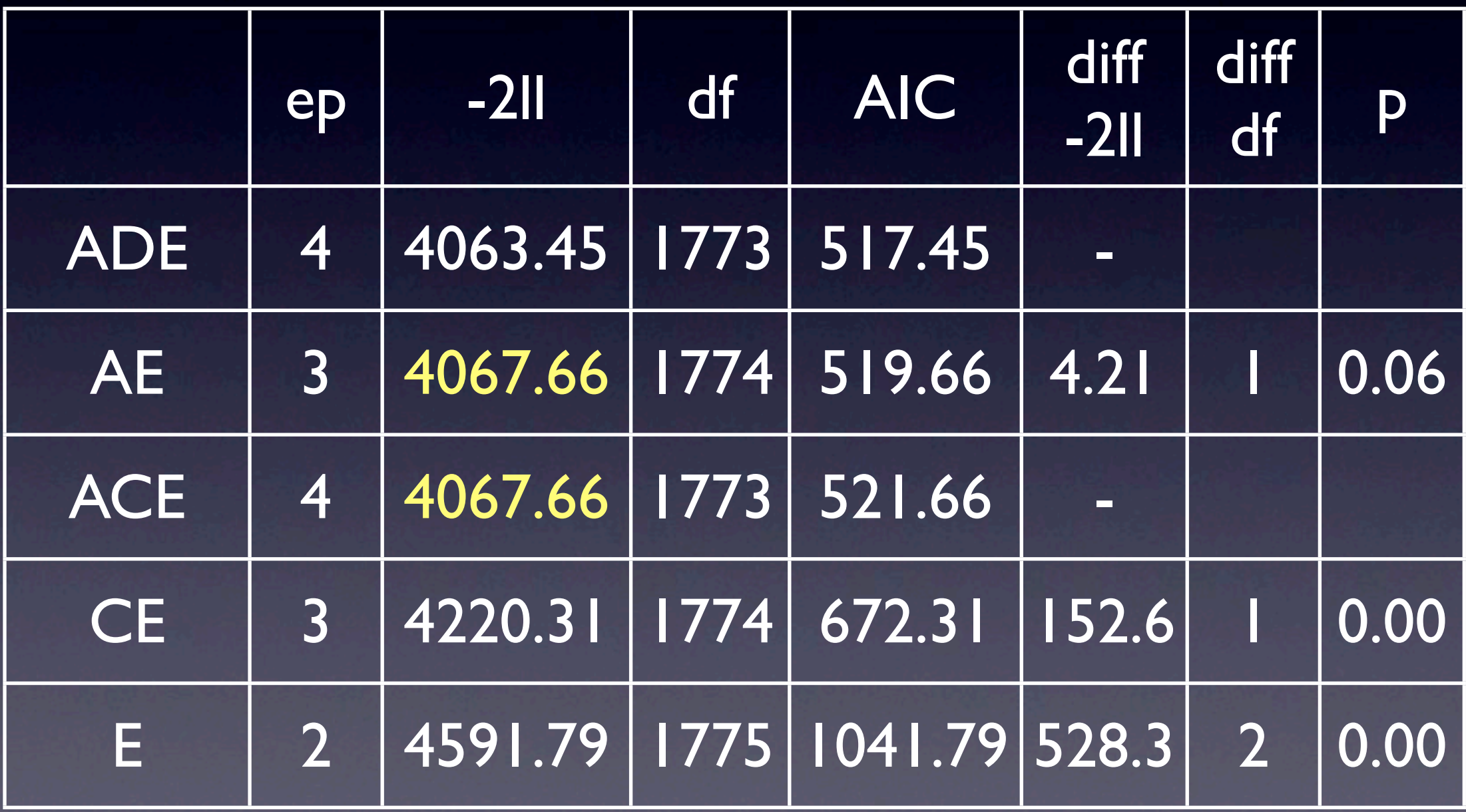
## Estimated Values

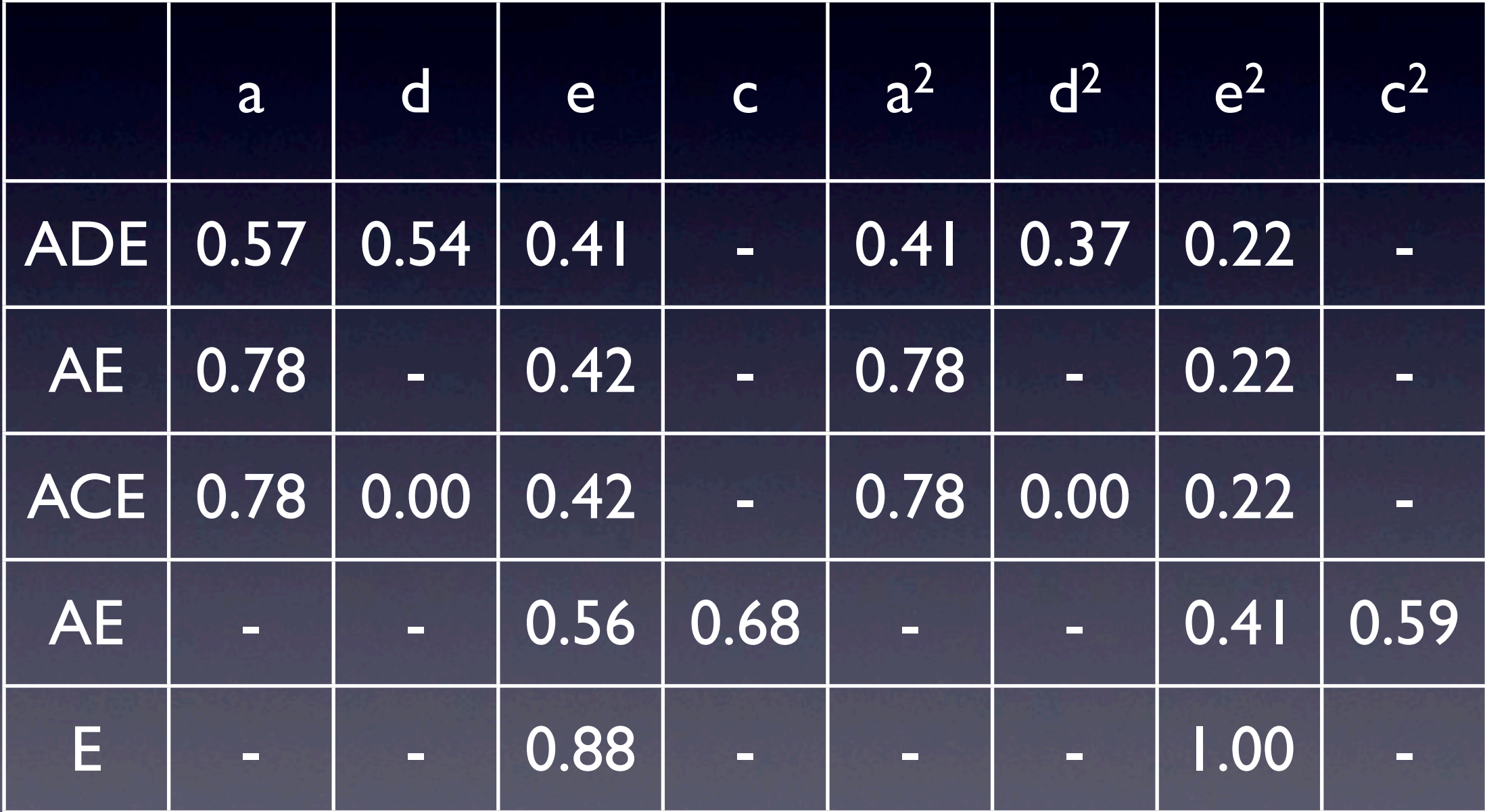

## Conclusions

• BMI in young OZ females (age 18-30) • additive genetic factors: highly significant • dominance: borderline significant • specific environmental factors: significant • shared environmental factors: not